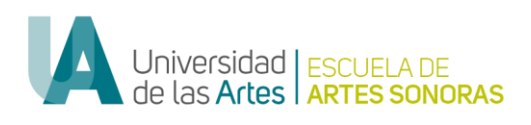

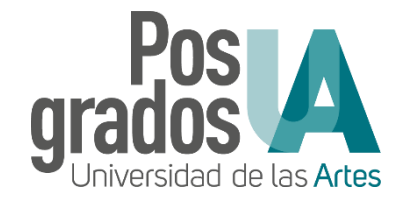

### **UNIVERSIDAD DE LAS ARTES**

#### **Maestría en Composición Musical y Artes Sonoras**

**La repetición legitimiza:**

**Experimentaciones con rock, jazz, y electrónica a través de live looping**

Autor:

Sergio Lázaro Mejía

Tutor:

Diego Benalcázar Vega

Opción de titulación:

Investigación a través de las artes. Composición musical integrada a proyecto intertransdisciplinar o multimedia

Fecha:

5 de octubre del 2021

#### **Resumen**

El presente proyecto demostrará el proceso de composición de tres temas para formato hombre orquesta (*one man band*) empleando la técnica de ejecución de *live looping* y tomando elementos de la música electrónica, rock y jazz. Se emplearán *loopers*, un *groovebox*, guitarras, bajo, voz y controladores MIDI. Para esto se hará una investigación bibliográfica de por qué funciona la repetición; a través de transcripciones se analizará si hay características estéticas e idiomáticas dentro del live looping; se comprobarán las ventajas y desventajas de hacer *live looping* con hardware en oposición a usar un DAW y se realizara un diario de campo con observación participante para describir el proceso compositivo. Se llega a la conclusión de que una alternativa viable es mantener un sólo *looper* estéreo combinado con un *groovebox* para tener mejores opciones de interpretación.

**Palabras clave:** *live looping*, rock, electronica, jazz

#### **Abstract**

This project will demonstrate the composition process of three pieces of music for one man band format using live looping and taking elements from jazz, rock, and electronic music. Three loopers, a groovebox, two guitars, a bass, vocals and a MIDI keyboard are going to be used. For this, a bibliographic investigation will be made of why repetition works; through transcripts, it will be analyzed if there are aesthetic and idiomatic characteristics within the live looping; The advantages and disadvantages of doing live looping with hardware as opposed to using a DAW will be checked and a field journal with participant observation will be made to describe the compositional process. It is concluded that a viable alternative is to keep a single stereo looper combined with a groovebox for better performance options.

**Key words:** live looping, rock, electronic music, jazz

## **Dedicatoria**

El presente trabajo se lo dedico a mis padres quienes me han apoyado incondicionalmente durante este proceso de maestría.

# Índice

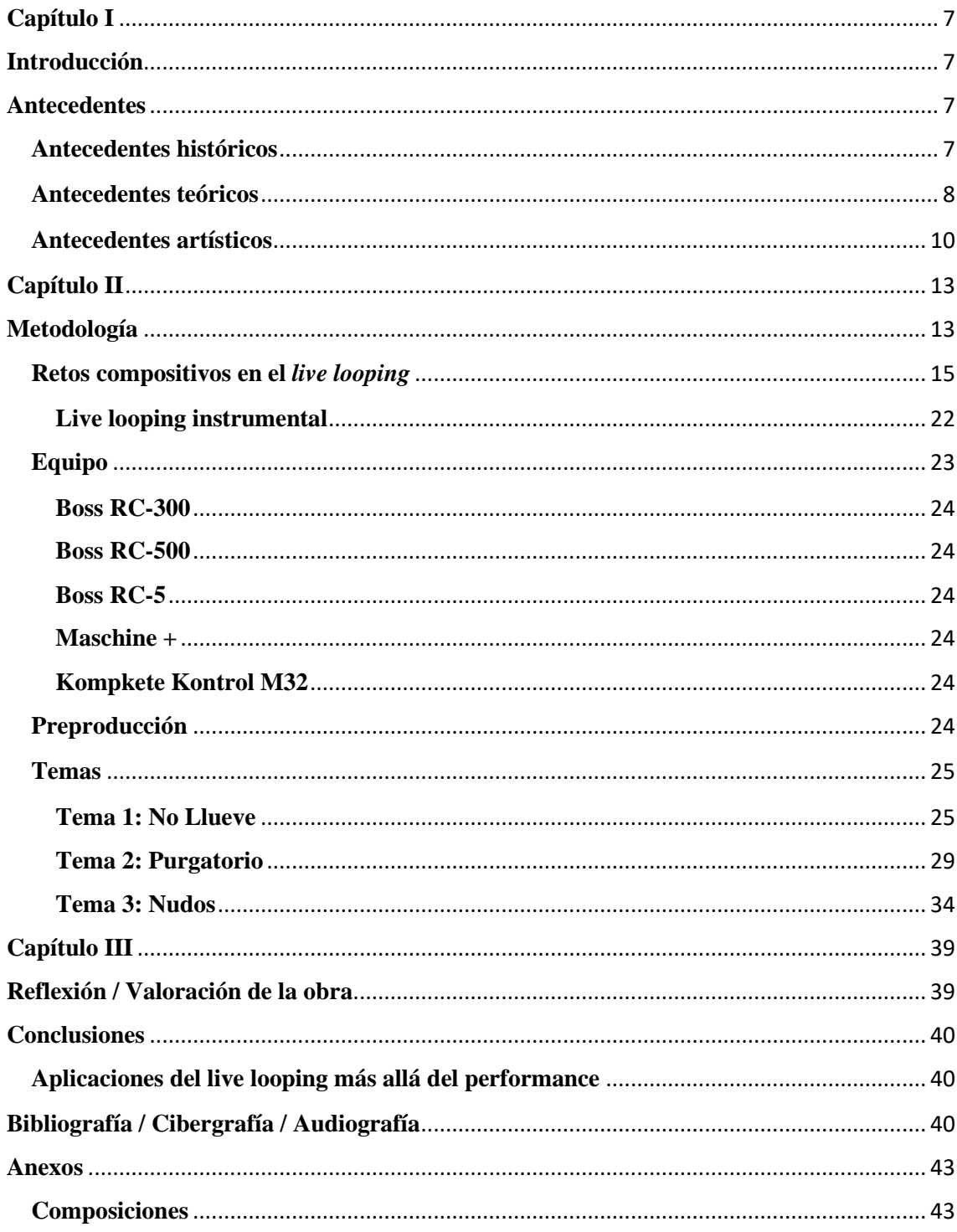

# **Índice de figuras**

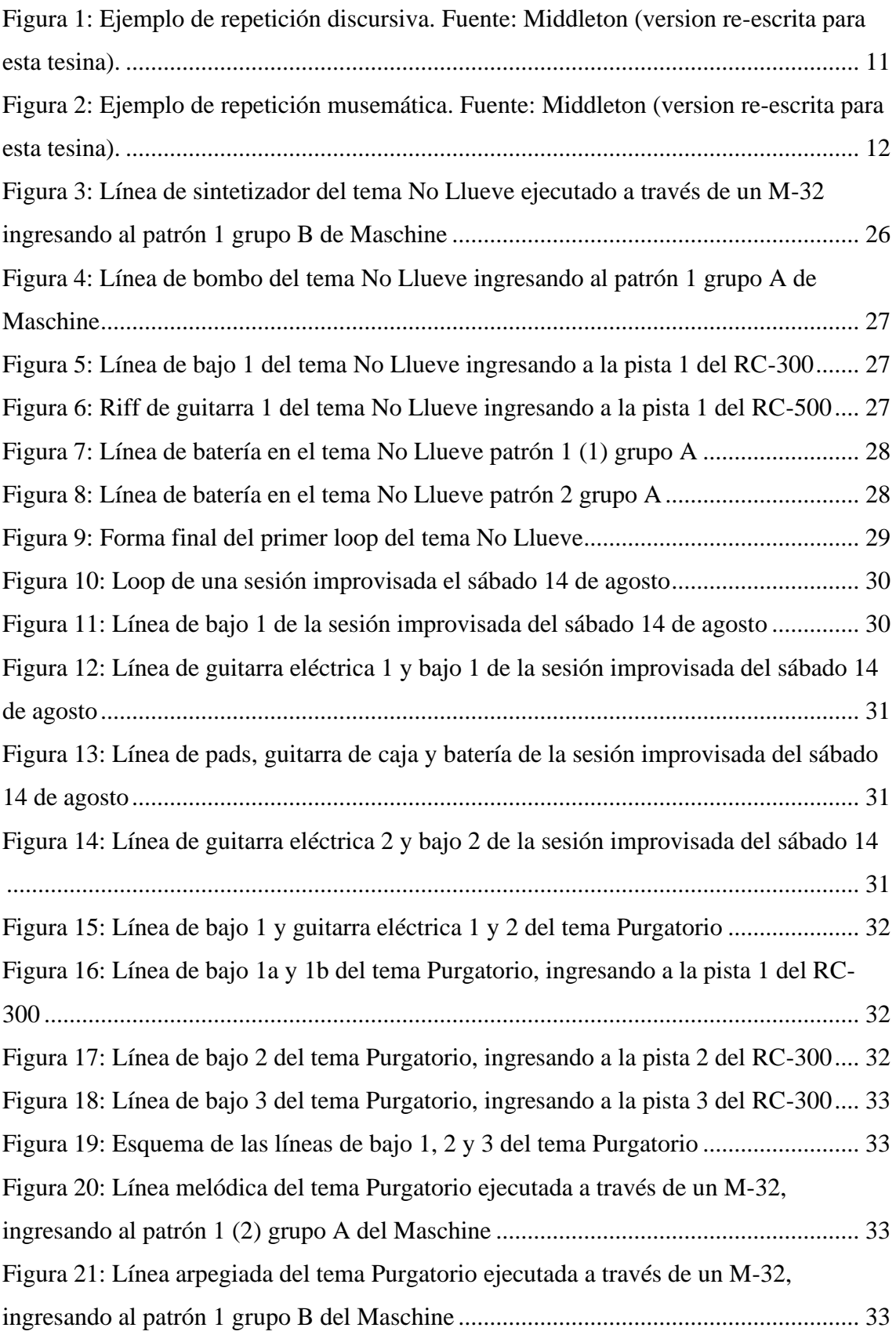

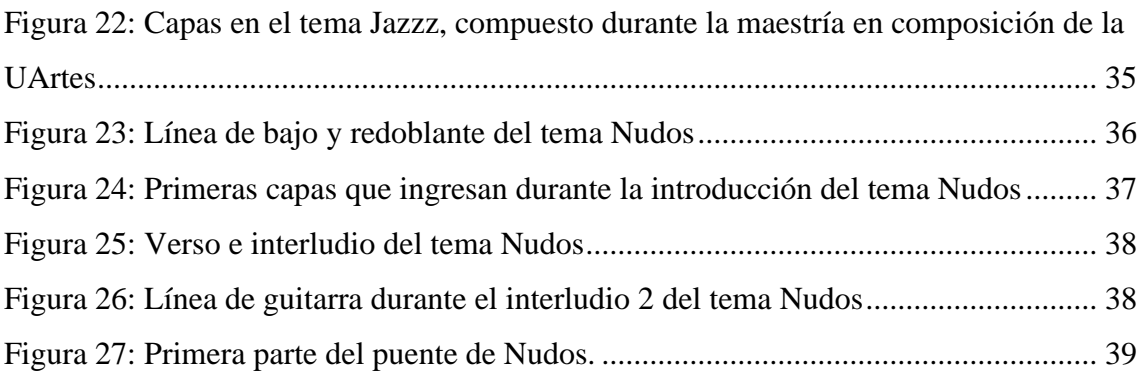

## **Índice de tablas**

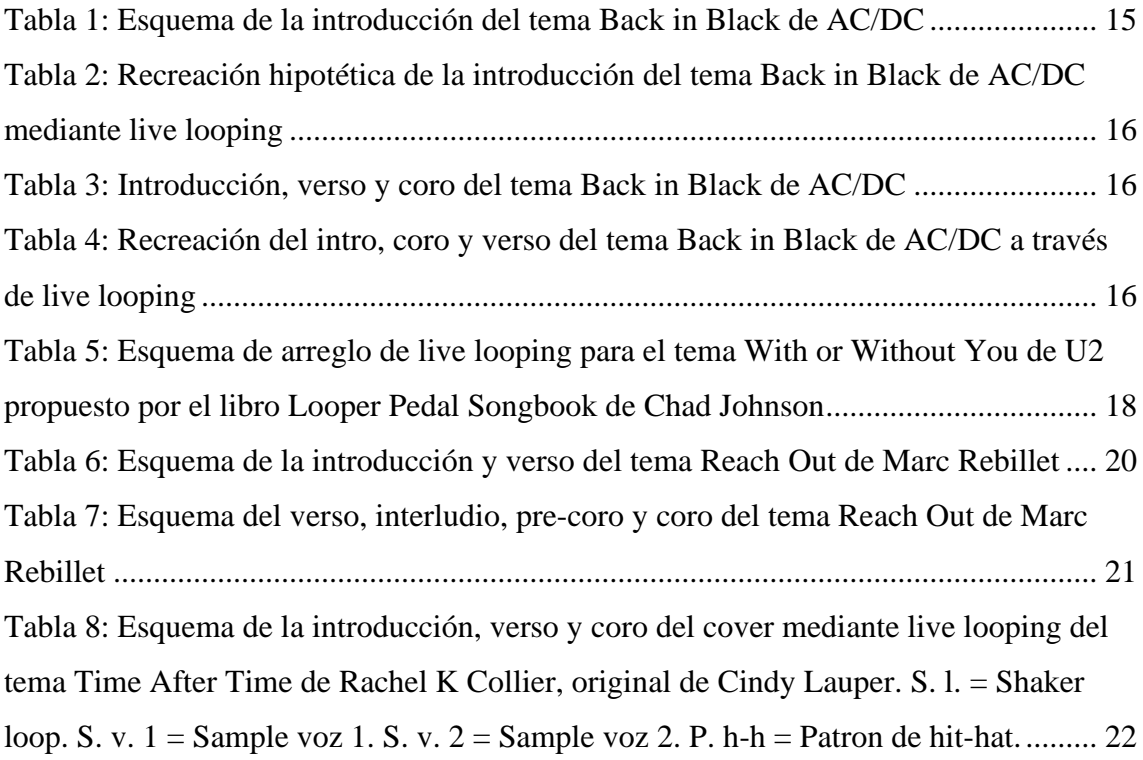

#### **Capítulo I**

#### **Introducción**

La técnica del *live looping* se ha vuelto popular en los últimos años. Varios artistas, incluyendo Juana Molina, Ed Sheeran, KT Tunstall, Reggie Watts, y Marc Rebillet, han hecho del *live looping* una parte integral de su show, sin contar con la masiva cantidad de artistas subiendo videos en las redes sociales utilizando esta técnica, creando texturas dinámicas por sí solos (basta con buscar #livelooping en Instagram para encontrarse desde *covers* de canciones populares<sup>1</sup> hasta sesiones experimentales de música *chiptune*). <sup>2</sup> Sin embargo, con toda su popularidad, son pocos los estudios académicos que profundicen en esta técnica aplicada a la composición. Algunos libros se han escrito respecto a esta técnica, notablemente están los trabajos de Kristof Neyens, Chad Johnson y Janek Gwizalda, los cuales se centran en la utilización de un pedal *looper* aplicado a un instrumento. Las posibilidades se multiplican cuando se incorporan *Digital Audio Workstations* (DAWs), varios *loopers* combinándolos con una interpretación multi-instrumental.

#### **Antecedentes**

#### **Antecedentes históricos**

Podemos trazar la historia del *live looping* desde la invención del gramófono en 1887. Este aparato cambió nuestra concepción de la música, pues por primera vez podíamos reproducir una misma interpretación teóricamente una infinidad de veces. Esto dio paso para que años más tarde, en 1953, Les Paul hiciera la primera demostración de grabación multipistas en televisión, 3 sentando las bases de lo que se conocería como *overdubbing*, técnica clave para el desarrollo del *live looping*. En los sesentas, artistas como Terry Riley, Steve Reich, y Robert Fripp, empezaron a usar magnetófonos para hacer música en vivo, pero estas técnicas involucraban procesos muy complicados y equipos excesivamente costosos, por lo que la técnica estaba lejos de popularizarse. En los ochentas aparecen los primeros *delays* digitales y en los

<sup>1</sup> John Mayer - Vultures. Cuenta de Instagram de Flo Naegeli (13 de may 2021). Acceso el 5 de jul. de 2021. Disponible en: <https://www.instagram.com/p/CO0aJj8HnWX/>

<sup>2</sup> Some footwork. Cuenta de Instagram de K.C. Hatton (11 de may 2021). Acceso el 19 de jul. de 2021. Disponible en:<https://www.instagram.com/p/COv22WpFYZR/>

<sup>&</sup>lt;sup>3</sup> How Les Paul Makes His Records | Omnibus With Alistair Cooke. Cuenta de Omnibus With Alistair Cooke (21 de sept 2021). Acceso el 26 de jul. de 2021. Disponible en <https://www.youtube.com/watch?v=0ZLhNoFElp0>

noventas aparecen los primeros pedales dedicados a la creación de *loops*. Esto en una época donde el termino *live looping* no existía todavía, y los músicos no tenían claro qué hacer con un aparato como un *looper*. En el 2001, Boss lanza el RC-20, que a pesar de no ser el primer *looper*, su precio accesible y su capacidad de grabación de cinco minutos y medio revolucionaron el mundo de los *loopers*. Entre los músicos que empezaron a experimentar con este pedal se encuentra Juana Molina, que se valió de este aparato para sus interpretaciones como *one woman band*. Se populariza *live looping* como lo conocemos hoy en día.

#### **Antecedentes teóricos**

Al tratarse de *loops*, un aspecto clave es el concepto de repetición en la música. De hecho, el título "La repetición legitimiza" es una frase popularizada por el youtuber y jazzista Adam Neely y originalmente hace referencia a que, en palabras de Adam, "una nota mal tocada suena a un error, pero al tocar algo incorrecto dos veces, el oyente se ve forzado a recontextualizar y encontrar significado en la 'equivocación'".<sup>4</sup> Pero la repetición tiene más cualidades. A pesar de ser con frecuencia objeto de críticas al asociase con predictibilidad y monotonía (pensamiento dominante de críticos de la escuela de Frankfurt como Theodor Adorno, cuya obra ha influenciado nuestra concepción de la estética en la cultura popular), el uso de la repetición es muchas veces clave para el disfrute o no de una obra musical. Richard Middleton asocia esto al concepto de Roland Barthes de *plaisir* y *jouissance*; *plaisir* siendo un placer vinculado al disfrute cultural y a la identidad, al disfrute cultural de la identidad, el cual resulta de la operación de la significación, del funcionamiento de las convenciones sintácticas codificadas a partir de las cuales se forma el texto en cuestión, a través de las cuales el sujeto se conoce a sí mismo. *Jouissance* por otro lado es un placer excesivo, la sensación que tenemos cuando vamos más allá una o incluso más profundo que el placer hedonista convencional, una "pérdida del sujeto" colectiva, incomodidad (talvez hasta el punto de un cierto aburrimiento), y resulta de la desestabilización de las suposiciones históricas, culturales y psicológicas del oyente, conllevando un nivel de ambigüedad sensual, que no es generado solo por las reacciones positivas o placenteras,

<sup>4</sup> Repetition Legitimizes - How to not suck at music #2 (viewer submitted critiques). Canal de Youtube de Adam Neely (7 de ago 2017). Acceso el 26 de jul. de 2021. Disponible en [https://www.youtube.com/watch?v=LlmTWlaWs\\_o](https://www.youtube.com/watch?v=LlmTWlaWs_o)

sino también por algunas reacciones negativas. <sup>5</sup> Al intenta cuadrar las nociones de manipulación comercial en la repetición con su efecto hipnótico (el trance que Barthes llama *jouissance*), este autor llega a la conclusión de que la repetición en realidad, se sitúa - o mejor dicho, se trabaja y hace su trabajo - precisamente en el terreno donde se cruzan las determinaciones sociales, las convenciones lingüísticas y lo que Peter Fuller (1980) ha denominado las 'constantes relativas' de la condición humana. 6

Entonces la repetición puede ser un arma de doble filo. Por un lado, si se repite un motivo las suficientes veces, consigue la atención y el gusto del oyente, pero si se repite demasiado, se pierde interés y la música puede terminar siendo objeto de críticas. En 1984 David J. Hargreaves, de la Universidad de Leicester, Inglaterra, desarrolló un modelo de U invertida sobre la relación entre la complejidad subjetiva y la apreciación por una pieza musical. Un nivel de complejidad subjetiva muy alto y la pieza es difícil de entender; un nivel de complejidad subjetiva muy bajo y la obra pierde interés. Él propuso que la exposición repetida de una pieza disminuye el nivel de complejidad subjetiva que tenemos hacia esa obra. Como resultado (con excepciones especificas), la repetición de algo nos lleva desde aumentar progresivamente el gusto por la obra hasta llegar a un punto ideal y a partir de ahí empezar a perder el interés por ella.<sup>7</sup>

En torno al *live loopin*g se han hecho varios escritos, en el contexto de Ecuador encontramos la tesis *One Woman Orchestra* de Esther Andrea Chiriboga, 8 la cual analiza casos musicales específicos para la composición y ejecución de temas basados en esta técnica. El énfasis de este proyecto es el performance donde se destaca el uso de *live looping* aplicado a la voz e instrumentos armónicos dentro de tres formatos: vocal, vocalista instrumentista y con una banda. Para esto se vale de una *loop station* Boss RC-30 y un pedal para voz TC Helicon Voicelive 2. Por otra parte, la tesis *Composiciones para Electrónica en Vivo: Presentación Artística con Componente de Investigación* de Edison Sarango profundiza en la aplicación del *live looping* en la música electrónica

<sup>5</sup> Richard Middleton: *'Play It Again Sam': Some Notes on the Productivity of Repetition in Popular Music* (Cambridge: Cambridge University Press, 1983).

<sup>6</sup> Middleton: *'Play It Again Sam': Some Notes on the Productivity of Repetition in Popular Music*, 1983.

<sup>7</sup> David J. Hargreaves: *The Effects of Repetition on Liking Music* (Inglaterra: Universidad de Leicester, 1984).

<sup>8</sup> Andrea Esther Chiriboga: *One Woman Orchestra* (Quito: Universidad de las Américas, 2017).

mediante el uso de Ableton, incorporando características musicales de Sanjuanitos y Raymis. 9

Dos libros notables se han realizado sobre la técnica de *live looping* aplicado a un instrumento individual: *Guitar Looping: the Creative Guide* de Kristof Neyens, 10 aplicado a la guitarra, y *Bass Player's Guide to Looping* de Janek Gwizdala, <sup>11</sup> aplicado al *live looping* con bajo. A pesar de centrarse en formatos instrumentales diferentes a mi performance (que es multi-instrumental), considero estos una útil referencia a tomar en cuenta. Kristof Neyes por ejemplo habla de la importancia de dejar espacio – rítmico, armónico, y sonoro – en la música, además de crear líneas complementarias que interactúen bien entre ellas. Janeck Gwizdala es un reconocido bajista que domina el performance de un intérprete con su bajo y *looper*. El habla de la importancia de grabar las sesiones de práctica, en palabras del mismo Janeck, "no importa qué tan simple creas que pueda ser, no descartes una idea. Grábala, ponle un nombre y guárdala. Cuando puedas deslizarte a través de montones de tus propias ideas para tus composiciones, agradecerás haberlo hecho". <sup>12</sup> Muchos *loopers* de hoy en día incluyen la función de guardar los *loops*, facilitando este proceso.

En cuanto a antecedentes teóricos sobre música electrónica considero importante mencionar el artículo "*Playing New Music With Old Games: The Chiptune Subculture*" de Israel Márquez que documenta un fenómeno particular en la música electrónica: la música 8-bit, conocida también como *chiptune*, de donde pienso tomar influencia. <sup>13</sup> Por último, Bryan Baker –músico de rock, electrónica, jazz y avant-garde, en su libro *Principles of Music*, manifiesta su filosofía, conceptos, inspiraciones y enfoques innovadores en la composición. <sup>14</sup> Considero estos trabajos una referencia importante a tomar como base para desarrollar ideas creativas.

#### **Antecedentes artísticos**

El *live looping* es una técnica que se hizo muy famosa de la mano de artistas como Juana Molina, una pionera del *live looping*. También tenemos el caso de Ed

<sup>9</sup> Edison Sarango: *Composiciones para Electrónica en Vivo: Presentación Artística con Componente de Investigación* (Guayaquil: Universidad de las Artes, 2020).

<sup>10</sup> Kristof Neyens, *Guitar Looping: The Creative Guide* (Fundamental Changes, 2019).

<sup>11</sup> Janek Gwizdala*: Bass Player's Guide to Looping* (Publicación independiente, 2019).

<sup>12</sup> Gwizdala, *Bass Player's Guide to Looping*, 2019.

<sup>13</sup> Israel Márquez, «Playing new music with old games: The chiptune subculture». *G|A|M|E Journal* 1,  $n^{\circ}3(2014): 67 - 79.$ 

<sup>14</sup> Bryan Baker: *Principles of Music* (Enilkrad Music, 2011).

Sheeran que al igual que Juana Molina, se valió del Boss RC-20 para crear capas de percusión, bajos, armonías y melodías, todo con su guitarra y su voz. Más tarde cambió a un pedal personalizado llamado el Chewie Monster II, el cual opera a través de una computadora con el software Ableton Live. La técnica ha resultado tan novedosa que después del festival Glastonbury en pleno 2017 el mismo Ed Sheeran tuvo que aclarar en qué consistía la técnica de *live looping* para que la gente confundida no piense que estaba haciendo playback. 15

Como he mencionado previamente, al tratarse de *live looping*, todos estos artistas tienen en común que en sus canciones la repetición juega un papel importante. Richard Middleton distingue entre repetición musemática (*musematic repetition*) – repetición de unidades breves, la cual tiende a un efecto estructural de un solo nivel – y repetición discursiva – repetición de unidades más largas, al nivel de la frase, la oración o incluso la sección completa.<sup>16</sup>

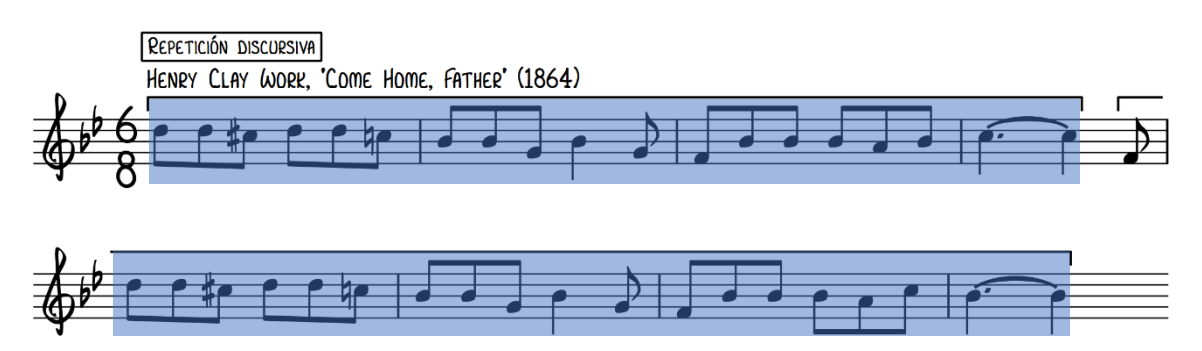

*Figura 1: Ejemplo de repetición discursiva. Fuente: Middleton (version re-escrita para esta tesina). 17*

<sup>15</sup> Sameeksha: «*Everything I do in my Live Show is Live: Ed Sheeran*». (News18, 27 de junio 2017) [https://www.news18.com/news/movies/everything-i-do-in-my-live-show-is-live-ed-sheeran-](https://www.news18.com/news/movies/everything-i-do-in-my-live-show-is-live-ed-sheeran-1444761.html)[1444761.html](https://www.news18.com/news/movies/everything-i-do-in-my-live-show-is-live-ed-sheeran-1444761.html)

<sup>16</sup> Middleton: *'Play It Again Sam': Some Notes on the Productivity of Repetition in Popular Music*, 1983. <sup>17</sup> Middleton: *'Play It Again Sam': Some Notes on the Productivity of Repetition in Popular Music*, 1983. Pág. 243.

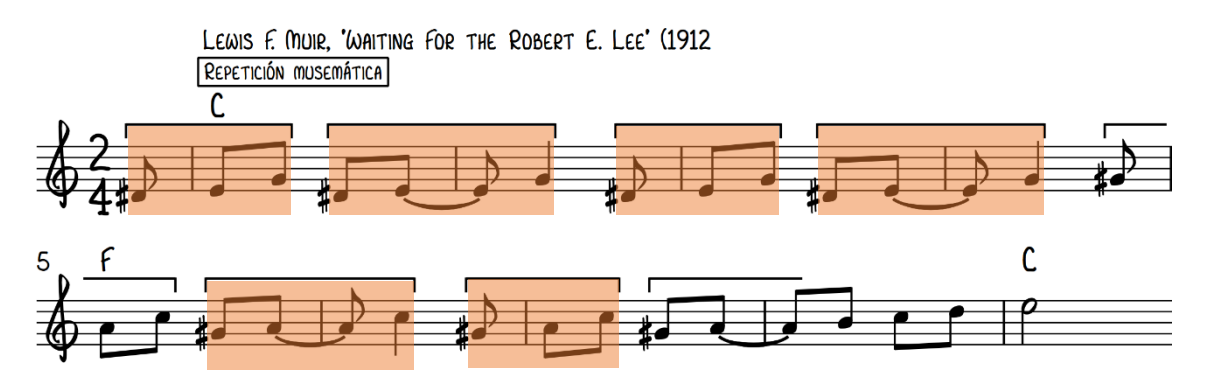

*Figura 2: Ejemplo de repetición musemática. Fuente: Middleton (version re-escrita para esta tesina). 18*

También marca una diferencia entre macroestructuras organizadas digitalmente – regida por reglas de repetición de series limitadas, a menudo simples o binarias – y macroestructuras que tienden a lo analógico (una variedad de materiales y unidadeslongitudes y tipos, cantidades variadas de procesos sintácticos, como la repetición: en una etapa avanzada de desarrollo). El postula que las macroestructuras digitales se prestan al efecto de un nivel de repetición musemática, <sup>19</sup> el cual parece ser el caso de las canciones que emplean *live looping*.

Actualmente podríamos dividir la práctica del *live looping* en 2 categorías. Por un lado, están los que usan *loopers* o *loop stations*: pedales en *hardware* diseñados para grabar y reproducir *loops*, como lo hace Marc Rebillet, que usa un *loop station* Boss RC-505 para cantar sobre *beats* funkeros que genera con instrumentos de percusión y un teclado. <sup>20</sup> Los artistas que siguen esta ruta a menudo son cantantes/guitarristas, como la guayaquileña Dome Palma,<sup>21</sup> y *beatboxers*, como Fabrikante, también de Guayaquil.<sup>22</sup>

Por otro lado, tenemos los que usan un DAW (con frecuencia Ableton) para crear *loops*. Esta forma de hacer *live looping* funciona especialmente bien con la música electrónica, algunos artistas que se puede nombrar aquí son Rachel K Collier y Neon Vines, ambas productoras y cantantes que demuestran su dominio de diversos instrumentos electrónicos como el Ableton Push – un instrumento/controlador diseñado

<sup>18</sup> Middleton: *'Play It Again Sam': Some Notes on the Productivity of Repetition in Popular Music*, 1983. Pág. 248.

<sup>19</sup> Middleton: *'Play It Again Sam': Some Notes on the Productivity of Repetition in Popular Music*, 1983. <sup>20</sup> REACH OUT. Canal de Youtube de Marc Rebillet (14 de sept 2018). Acceso el 29 de mar. de 2021. Disponible en: [https://www.youtube.com/watch?v=\\_g5NDLKy0NI](https://www.youtube.com/watch?v=_g5NDLKy0NI)

<sup>21</sup> Domē Palma - Pájaros | Sofar Guayaquil. Canal de Youtube de Sofar Latin America (3 may 2017). Acceso el 29 de mar. de 2021. Disponible en[: https://www.youtube.com/watch?v=r1RXX61vKCo](https://www.youtube.com/watch?v=r1RXX61vKCo)

<sup>22</sup> Ensalada de Frutas. Cuenta de Instagram de fabri\_kante (10 mar 2021). Acceso el 29 de mar. de 2021. Disponible en:<https://www.instagram.com/tv/CMQn-aLjlhW/>

para integrarse al software Ableton – y de esta manera, transformar *loops* en un track completo.

Los cruces entre jazz, rock y electrónica han producido diferentes resultados. Tenemos rock electrónico, rock industrial (combinaciones de rock con electrónica), nu jazz (jazz con electrónica), y jazz fusión (jazz con rock). Un artista que considero una importante referencia es Bryan Baker, cuyas distantes influencias incluyen IDM, *breakbeat*, hip hop, rock y jazz, con su disco "Nothing Falls from the Sky but You and I" cementando su reputación como un artista que no se puede definir.<sup>23</sup>

#### **Capítulo II**

#### **Metodología**

Mi proyecto consiste en componer 3 obras que fusionen la electrónica, el rock y el jazz, basadas en la técnica del *live looping*. Para luego se analizará la grabación, se reflexionará sobre esta lo cual influenciará las siguientes sesiones.

Para la escritura de la partitura me basaré en el estilo indicado en el libro *Looper Pedal Songbook*, <sup>24</sup> que introduce las siguientes terminologías:

- Empezar *loop*: Iniciar la grabación de un *loop*
- Cerrar *loop*: terminar la grabación de un *loop*. Una vez hecho esto, el *loop* debería automáticamente reproducirse en bucle
- Desactivar *loop*: Apagar el *loop* para que deje de reproducirse continuamente
- Activar *loop*: Si el *loop* ha sido apagado, esto indica que el *loop* debe reproducirse continuamente otra vez.
- Además de esto, es necesario aclarar las siguientes terminologías
- Mezcla (*Overdub*): proceso en el que nuevo material es añadido encima de un *loop* previo. Esto permite sumar partes adicionales dentro de un mismo *loop* y hacerlo más complejo.<sup>25</sup>
- MIDI *sync*: capacidad de un dispositivo (*looper*, secuenciador, etc.) de sincronizar su tempo con el de un dispositivo externo a través de MIDI.

<sup>23</sup> Reseña del disco «*Nothing Falls From The Sky But You And I*» (Bandcamp, 15 de septiembre 2009) <https://bryanbakermusic.bandcamp.com/album/nothing-falls-from-the-sky-but-you-and-i> <sup>24</sup> Chad Johnson: *Looper Pedal Songbook* (Wisconsin: Hal Leonard, 2018).

<sup>25</sup> «Loop Overdub» (Sweetwater, 7 de enero 2013) [https://www.sweetwater.com/insync/loop](https://www.sweetwater.com/insync/loop-overdub/#:~:text=A%20mode%20found%20in%20many,a%20more%20%E2%80%9Clayered%E2%80%9D%20effect)[overdub/#:~:text=A%20mode%20found%20in%20many,a%20more%20%E2%80%9Clayered%E2%80](https://www.sweetwater.com/insync/loop-overdub/#:~:text=A%20mode%20found%20in%20many,a%20more%20%E2%80%9Clayered%E2%80%9D%20effect) [%9D%20effect.](https://www.sweetwater.com/insync/loop-overdub/#:~:text=A%20mode%20found%20in%20many,a%20more%20%E2%80%9Clayered%E2%80%9D%20effect)

- Pista: En el contexto de *live looping*, una pista es un "banco" en el cual puedo grabar tantas mezclas como sea posible. Estas pistas se pueden activar y desactivar independientemente.
- *Groovebox*: instrumento electrónico o digital empleado para la creación y producción de beats, generalmente consta de una o más fuentes de sonido – como un drum machine, un sintetizador o un sampler – y un secuenciador.

Como mencioné previamente, la práctica de *live looping* por lo general cae en 2 categorías: mediante uso de *loopers* y mediante DAW, cada uno con sus ventajas y desventajas.

Muchos prefieren un *looper* debido a la accesibilidad, al tratarse de pedales físicos y tangibles, la técnica de interpretación se siente más orgánica. Como desventajas podemos mencionar que por lo general tienen parámetros de control limitados.

Por otro lado, una de las ventajas de un DAW es que al ser operado por una computadora, puede procesar más cosas, hace más cosas y en general es más hábil que cualquier pedal en el mercado. Sus desventajas son su complicación, sin mencionar que su fiabilidad depende en gran parte de la capacidad de la computadora, para evitar errores de computadora y problemas de audio en general. Su uso óptimo depende de tener un buen controlador MIDI, de otra forma toca desplazarse con el mouse y tener que estar constantemente viendo la pantalla del computador, lo cual distrae de la interpretación.

La principal razón por la que prefiero usar un *looper* es porque considero que hay una cierta especificidad al momento de la interpretación, en especial cuando toco con guitarra, pues estoy más acostumbrado al uso de pedaleras. Puedo sentir que tengo mucho más control al estar utilizando los pies y no una computadora. Además, en la computadora a veces tenemos una referencia visual y queremos estar viendo, en cambio, cuando tenemos el *looper* en el pedal, hay que llegar a tiempo, no hay cuantización. Esto me hace ser más musical.

Para tener un mayor control sobre mis *loops*, decidí usar tres *loopers*: un RC-5 de una pista, un RC-500 de dos pistas, y un RC-300 de tres pistas. Esto me da un total de 6 pistas independientes para controlar. Para hacer percusiones, añadiré un Maschine +, el cual funciona completamente independiente (no necesita de una computadora),

haciendo una interpretación completamente sin DAW. Este además viene incorporado con sintetizadores, a los cuales accedo a través de un controlador Komplete Kontrol M32.

#### **Retos compositivos en el** *live looping*

Antes de empezar a describir mis temas, considero pertinente hablar del modo en que se hace live looping en el contexto de la música popular.

El live looping es una técnica de interpretación que consiste en tocar y grabar una frase musical en un dispositivo el cual reproduce inmediatamente la frase en bucle (un loop). Sobre esta se hacen nuevas grabaciones que se añaden nuevas frases de la misma manera y se crean texturas complejas que serían imposibles de lograr mediante un solo interprete. Es por esto que el live looping es una técnica usada exclusivamente (con excepciones) en formato solista.

Una limitación de esto es que al construirse las frases una por una, es muy difícil, por lo menos en un inicio, crear secciones de manera inmediata. Siguiendo las reglas estrictas del *live looping*, no se puede introducir un bajo, batería, guitarra y teclados al mismo tiempo por ejemplo, pues primero habría que grabarlos uno por uno. Pensemos en la canción Back in Black del grupo AC/DC por ejemplo.<sup>26</sup> Empieza con todos los integrantes de la banda entrando al mismo tiempo (obviando el conteo inicial que hace la batería y la guitarra al inicio de la versión original).

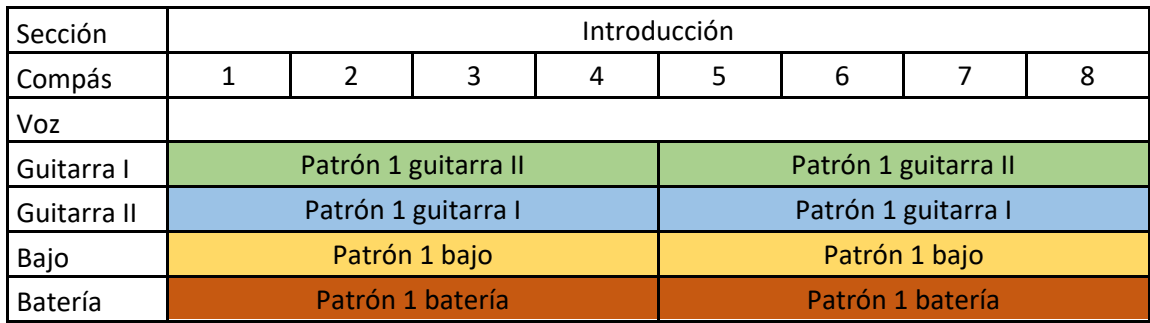

*Tabla 1: Esquema de la introducción del tema Back in Black de AC/DC*

Si quisiéramos replicar esta textura de introducción a través de live looping tendríamos tocar la línea de batería, bajo y guitarras, una por una, y se perdería el "punch" inicial característico del tema. Además, el tiempo de introducción como mínimo se duplicaría en relación a la versión original.

<sup>26</sup> AC/DC - Back In Black (Official Video). Cuenta de Youtube de AC/DC (7 de nov 2012). Acceso el 27 de ago. de 2021. Disponible en: <https://www.youtube.com/watch?v=pAgnJDJN4VA>

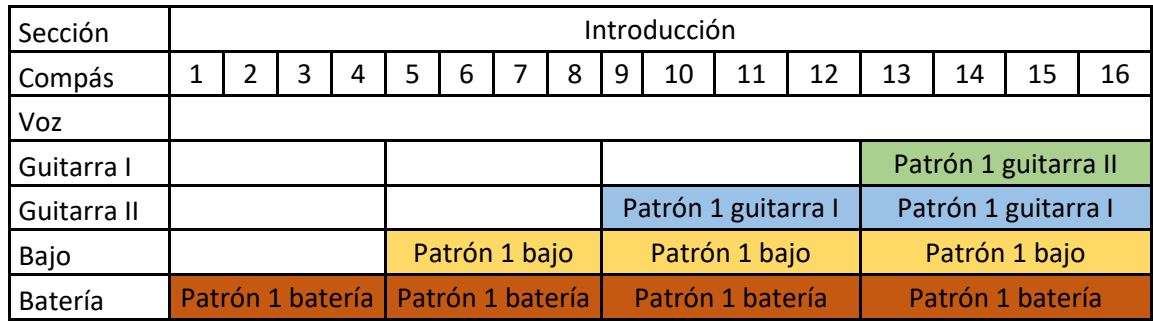

*Tabla 2: Recreación hipotética de la introducción del tema Back in Black de AC/DC mediante live looping*

No sólo eso, sino que una vez terminado el verso, comienza el coro con una nueva progresión armónica y todos los instrumentos pasan a hacer un nuevo patrón musical.

| Sección     |                                |   | Introducción     |                                |                  |                 | Verso            |                                | Coro             |                 |                  |    |  |  |
|-------------|--------------------------------|---|------------------|--------------------------------|------------------|-----------------|------------------|--------------------------------|------------------|-----------------|------------------|----|--|--|
| Compás      | 1                              | 3 | 5                | 7                              | 9                | 11              | $\vert$ 13<br>15 |                                | 17               | 19              | 21               | 23 |  |  |
| Voz         |                                |   |                  |                                |                  |                 | Melodía verso    |                                |                  |                 | Melodía coro     |    |  |  |
| Guitarra I  | Patrón 1 gtr. I                |   | Patrón 1 gtr. I  |                                |                  | Patrón 1 gtr. I |                  | Patrón 1 gtr. I                |                  | Patrón 2 gtr. I | Patrón 2 gtr. I  |    |  |  |
| Guitarra II | Patrón 1 gtr. II               |   | Patrón 1 gtr. II |                                | Patrón 1 gtr. II |                 | Patrón 1 gtr. II |                                | Patrón 2 gtr. II |                 | Patrón 2 gtr. II |    |  |  |
| Bajo        | Patrón 1 bajo                  |   |                  | Patrón 1 bajo                  |                  | Patrón 1 bajo   | Patrón 1 bajo    |                                |                  | Patrón 2 bajo   | Patrón 2 bajo    |    |  |  |
| Batería     | Patrón 1 bat.<br>Patrón 1 bat. |   |                  | Patrón 1 bat.<br>Patrón 1 bat. |                  |                 |                  | Patrón 2 bat.<br>Patrón 2 bat. |                  |                 |                  |    |  |  |

*Tabla 3: Introducción, verso y coro del tema Back in Black de AC/DC*

La nueva sección requiere de un nuevo *loop* y toca volver a crear las frases musicales desde cero. Al intentar recrear estas texturas el performance se sentiría más a una grabación continua y tediosa de frases musicales que a una obra autónoma.

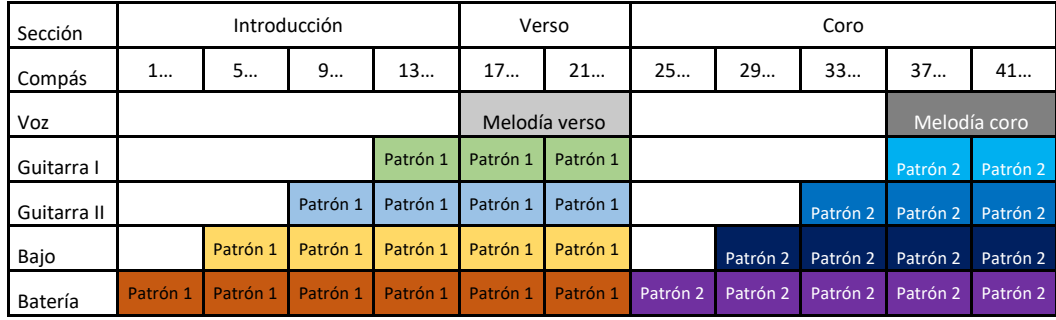

*Tabla 4: Recreación del intro, coro y verso del tema Back in Black de AC/DC a través de live looping*

Es así como el live looping por lo general se presta más que nada para temas cuyas secciones no cambien mayoritariamente, su progresión armónica repitiéndose en bucle (progresión musemática en palabras de Richard Middleton), y su ritmo manteniéndose constante. Muchos temas de pop/rock moderno siguen este patrón. Por

poner un ejemplo, la canción With or Without You de la banda U2<sup>27</sup> consiste en una progresión D | A | Bm | G la cual se mantiene a lo largo del tema. Esto lo convierte en un tema popular y fácil para practicar a manera de live looping. Un arreglo sencillo lo propone el libro Looper Pedal Songbook de Chad Johnson.<sup>28</sup>

<sup>27</sup> U2 - With Or Without You (Official Music Video). Cuenta de Youtube de U2 (15 de jul 2019). Acceso

el 27 de ago. de 2021. Disponible en: <https://www.youtube.com/watch?v=ujNeHIo7oTE>

<sup>28</sup> Chad Johnson: *Looper Pedal Songbook* (Wisconsin: Hal Leonard, 2018).

| Guitarra                                                                                                    |                                                                                                    | $\frac{20}{5}$                                  | Compás                            | Sección                 |
|----------------------------------------------------------------------------------------------------|----------------------------------------------------------------------------------------------------|-------------------------------------------------|-----------------------------------|-------------------------|
|                                                                                                    |                                                                                                    |                                                 |                                   | Introducción            |
|                                                                                                    |                                                                                                    | Melodia verso                                   |                                   | Verso                   |
|                                                                                                    |                                                                                                    | Melodia verso                                   |                                   | Verso                   |
|                                                                                                    |                                                                                                    |                                                 |                                   | Coro                    |
|                                                                                                    | fills <sub>1</sub>                                                                                   |                                                 |                                   | Verso                   |
|                                                                                                    |                                                                                                    | coro                                            |                                   |                         |
|                                                                                                    | Acordes<br>fills <sub>2</sub>                                                                        | puente<br>Melodía                               |                                   | Coro Puentel Coro       |
| $\equiv$<br>Snsp<br>ņ                                                                                                    |                                                                                                    | Melodía<br>coro                                 |                                   |                         |
|                                                                                                    |                                                                                                    |                                                 |                                   | <b>Break</b>            |
| Fill Fill Fill Fill Fill<br>$D -  D -  D -  D -$                                                                                                    | Acordes / fills 3                                                                                    |                                                 |                                   | Final                   |
| Bajol Bajol Bajol Bajol Bajol Bajol Bajol Bajol Bajol Bajol Bajol Bajol Bajol Bajol Bajol Bajol Bajol Bajol Bajol Bajol Bajol Bajol Bajol Bajol Bajol Bajol Bajol Bajol Bajol Bajol Bajol Bajol Bajol Bajol Bajol Bajol Bajol<br>Bajo Bajo Bajo Bajo | Pads de una nota<br><u>D- D- D- D- D- D- D- D- D- D- D- D-</u><br>$\overline{q}$<br>bsusbsusbsuspsus | Acordes<br><b>Re</b><br>$\overline{\mathbf{z}}$ | Melodía Melodía versol<br>Melodía | 105 109 113 114 121 122 |

*Tabla 5: Esquema de arreglo de live looping para el tema With or Without You de U2 propuesto por el libro Looper Pedal Songbook de Chad Johnson*

Este arreglo es efectivo porque en la canción original, mientras la melodía principal marca la diferencia entre versos y coros, la sección acompañante se mantiene mayormente igual, con poca o nula variación entre secciones. Esto permite tomar un enfoque completamente aditivo: se va añadiendo capa por capa, y todas contribuyen a la siguiente sección. Ciertamente funciona, aunque se corre el riesgo de que la canción

suene demasiado estática. Si bien el *loop* ha cambiado desde de su inicio hasta el final de la canción, la transformación es lenta, al añadirse una sola capa a la vez. ¿Qué pasa si quisiéramos hacer un tema con contrastes marcados entre secciones?

Una táctica común entre intérpretes de *live looping* es la de substraer capas en un punto de la canción para más adelante traerlas de vuelta en su conjunto. El resultado es un cambio de energía notorio que difícilmente podría ser recreado a través de la simple adición de capas. El clip/tema "Reach Out" de Marc Rebillet empieza con una preparación de un loop que lo conduce al verso. Aquí, el artista desactiva tres capas – un patrón de shaker, un hit-hat, y una línea de bajo – previamente grabadas en la introducción, lo cual produce un cambio de dinámica el cual se daría de forma natural en la transición de una introducción a un verso en un tema común de pop/rock.

| Pista 1      |        | Pista 2 |         | Pista<br>ω      | Pista<br>4 | Pista 5 | Melodía       | Compás         | Sección      |
|--------------|--------|---------|---------|-----------------|------------|---------|---------------|----------------|--------------|
| Bombo - redo |        |         |         |                 |            |         |               | $\mathbf 1$    |              |
| Bombo - redo |        |         |         |                 |            |         |               | $\overline{2}$ |              |
| Bombo - redo | Shaker |         |         |                 |            |         |               | 3              |              |
| Bombo - redo | Shaker |         |         |                 |            |         |               | 4              |              |
| Bombo - redo | Shaker |         |         |                 |            |         |               | 5              |              |
| Bombo - redo | Shaker | Hit-Hat |         |                 |            |         |               | 6              |              |
| Bombo - redo | Shaker | Hit-Hat |         |                 |            |         |               | $\overline{7}$ |              |
| Bombo - redo | Shaker | Hit-Hat |         |                 |            |         |               | 8              |              |
| Bombo - redo | Shaker | Hit-Hat |         |                 |            |         |               | 9              |              |
| Bombo - redo | Shaker | Hit-Hat |         |                 |            |         |               | 10             |              |
| Bombo - redo | Shaker | Hit-Hat | Acordes |                 |            |         |               | 11             |              |
| Bombo - redo | Shaker | Hit-Hat |         |                 |            |         |               | 12             |              |
| Bombo - redo | Shaker | Hit-Hat |         |                 |            |         |               | 13             |              |
| Bombo - redo | Shaker | Hit-Hat | Acordes |                 |            |         |               | 14             |              |
| Bombo - redo | Shaker | Hit-Hat |         |                 |            |         |               | 15             | Introducción |
| Bombo - redo | Shaker | Hit-Hat |         |                 |            |         |               | 16             |              |
| Bombo - redo | Shaker | Hit-Hat |         |                 |            |         |               | 17             |              |
| Bombo - redo | Shaker | Hit-Hat |         |                 |            |         |               | 18             |              |
| Bombo - redo | Shaker | Hit-Hat | Acordes | <b>Arpegios</b> |            |         |               | 19             |              |
| Bombo - redo | Shaker | Hit-Hat |         |                 |            |         |               | 20             |              |
| Bombo - redo | Shaker | Hit-Hat |         |                 |            |         |               | 21             |              |
| Bombo - redo | Shaker | Hit-Hat |         |                 |            |         |               | 22             |              |
| Bombo - redo | Shaker | Hit-Hat | Acordes | <b>Arpegios</b> |            |         |               | 23             |              |
| Bombo - redo | Shaker | Hit-Hat |         |                 |            |         |               | 24             |              |
| Bombo - redo | Shaker | Hit-Hat |         |                 |            |         |               | 25             |              |
| Bombo - redo | Shaker | Hit-Hat |         |                 |            |         |               | 26             |              |
| Bombo - redo | Shaker | Hit-Hat | Acordes | <b>Arpegios</b> | Bajo       |         |               | 27             |              |
| Bombo - redo | Shaker | Hit-Hat |         |                 |            |         |               | 28             |              |
| Bombo - redo | Shaker | Hit-Hat |         |                 |            |         |               | 29             |              |
| Bombo - redo | Shaker | Hit-Hat |         |                 | Bajo       |         |               | 30             |              |
| Bombo - redo | Shaker | Hit-Hat | Acordes | <b>Arpegios</b> |            |         |               | 31             |              |
| Bombo - redo | Shaker | Hit-Hat |         |                 |            |         |               | 32             |              |
| Bombo - redo |        |         |         |                 |            |         |               | 33             |              |
| Bombo - redo |        |         | Acordes | <b>Arpegios</b> |            |         |               | 34             |              |
| Bombo - redo |        |         |         |                 |            |         |               | 35             |              |
| Bombo - redo |        |         |         |                 |            |         |               | 36             | Verso        |
| Bombo - redo |        |         |         |                 |            |         |               | 37             |              |
| Bombo - redo |        |         |         |                 |            |         |               | 38             |              |
| Bombo - redo |        |         | Acordes | <b>Arpegios</b> |            |         | Melodía verso | 39             |              |
| Bombo - redo |        |         |         |                 |            |         |               | 40             |              |

*Tabla 6: Esquema de la introducción y verso del tema Reach Out de Marc Rebillet*

Más adelante vuelve a quitar una capa – esta vez de batería, dejando al tema sin percusión – para luego regresarlas en una especie de "tira y jala" que conduce a un precoro. Aquí el intérprete vuelve a quitar capas al tiempo que mezcla nuevas capas con su voz a manera de armonía. Cuando llega el coro activa todas las capas. Todos los instrumentos entran al mismo tiempo produciendo un cambio de energía de mínimo a máximo, como normalmente se escucharía una transición a un coro en una canción.

| Pista 1      |        | Pista 2 |         | Pista 3         | Pista 4 |                | Pista 5        |                    | Melodía       | Compás | Sección    |
|--------------|--------|---------|---------|-----------------|---------|----------------|----------------|--------------------|---------------|--------|------------|
| Bombo - redo |        |         |         |                 |         |                |                |                    |               | 33     |            |
| Bombo - redo |        |         |         |                 |         |                |                |                    |               | 34     |            |
| Bombo - redo |        |         | Acordes | <b>Arpegios</b> |         |                |                |                    |               | 35     |            |
| Bombo - redo |        |         |         |                 |         |                |                |                    |               | 36     |            |
| Bombo - redo |        |         |         |                 |         |                |                |                    |               | 37     |            |
| Bombo - redo |        |         | Acordes | <b>Arpegios</b> |         |                |                |                    |               | 38     |            |
| Bombo - redo |        |         |         |                 |         |                |                |                    | Melodía verso | 39     |            |
| Bombo - redo |        |         |         |                 |         |                |                |                    |               | 40     | Verso      |
|              |        |         |         |                 |         |                |                |                    |               | 41     |            |
|              |        |         |         |                 |         |                |                |                    |               | 42     |            |
|              |        |         | Acordes | <b>Arpegios</b> |         |                |                |                    |               | 43     |            |
|              |        |         |         |                 |         |                |                |                    |               | 44     |            |
|              |        |         |         |                 |         |                |                |                    |               | 45     |            |
|              |        |         | Acordes | <b>Arpegios</b> |         |                |                |                    |               | 46     |            |
|              |        |         |         |                 |         |                |                |                    |               | 47     |            |
|              |        |         |         |                 |         |                |                |                    |               | 48     |            |
| Bombo - redo | Shaker | Hit-Hat |         |                 |         |                |                |                    |               | 49     |            |
| Bombo - redo | Shaker | Hit-Hat | Acordes | <b>Arpegios</b> |         |                |                |                    |               | 50     | Interludio |
| Bombo - redo | Shaker | Hit-Hat |         |                 | Bajo    |                |                |                    |               | 51     |            |
| Bombo - redo | Shaker | Hit-Hat |         |                 |         |                |                |                    |               | 52     |            |
| Bombo - redo |        |         |         |                 |         |                |                |                    |               | 53     |            |
| Bombo - redo |        |         | Acordes | <b>Arpegios</b> |         | Armonía        |                |                    |               | 54     |            |
| Bombo - redo |        |         |         |                 |         |                |                |                    |               | 55     |            |
| Bombo - redo |        |         |         |                 |         |                |                |                    |               | 56     |            |
| Bombo - redo |        |         |         |                 |         |                |                |                    |               | 57     |            |
| Bombo - redo |        |         |         |                 |         |                |                |                    |               | 58     |            |
| Bombo - redo |        |         | Acordes | <b>Arpegios</b> |         | <b>Armonía</b> | <b>Armonía</b> |                    |               | 59     |            |
| Bombo - redo |        |         |         |                 |         |                |                |                    |               | 60     | Pre-coro   |
| Bombo - redo |        |         |         |                 |         |                |                |                    |               | 61     |            |
| Bombo - redo |        |         | Acordes | <b>Arpegios</b> |         | <b>Armonia</b> | <b>Armonía</b> | <b>Armonia III</b> |               | 62     |            |
| Bombo - redo |        |         |         |                 |         |                |                |                    |               | 63     |            |
| Bombo - redo |        |         |         |                 |         |                |                |                    |               | 64     |            |
| Bombo - redo |        |         |         |                 |         |                |                |                    |               | 65     |            |
| Bombo - redo |        |         | Acordes | <b>Arpegios</b> |         | <b>Armonia</b> | <b>Armonía</b> | <b>Armonia III</b> |               | 66     |            |
| Bombo - redo |        |         |         |                 |         |                |                |                    |               | 67     |            |
| Bombo - redo |        |         |         |                 |         |                | $=$            |                    |               | 68     |            |
| Bombo - redo | Shaker | Hit-Hat |         |                 |         |                |                |                    |               | 69     |            |
| Bombo - redo | Shaker | Hit-Hat | Acordes | <b>Arpegios</b> |         | <b>Armonia</b> | <b>Armonía</b> | <b>Armonía III</b> |               | 70     |            |
| Bombo - redo | Shaker | Hit-Hat |         |                 | Bajo    |                |                |                    |               | 71     |            |
| Bombo - redo | Shaker | Hit-Hat |         |                 |         |                |                |                    |               | 72     |            |
| Bombo - redo | Shaker | Hit-Hat |         |                 |         |                |                |                    |               | 73     |            |
| Bombo - redo | Shaker | Hit-Hat |         |                 |         |                |                |                    |               | 74     |            |
| Bombo - redo | Shaker | Hit-Hat | Acordes | <b>Arpegios</b> | Bajo    | <b>Armonia</b> | <b>Armonía</b> | <b>Armonia III</b> |               | 75     |            |
| Bombo - redo | Shaker | Hit-Hat |         |                 |         |                |                |                    | Fills coro    | 76     |            |
| Bombo - redo | Shaker | Hit-Hat |         |                 |         |                |                |                    |               | 77     | Coro       |
| Bombo - redo | Shaker | Hit-Hat | Acordes | <b>Arpegios</b> |         | <b>Armonia</b> | <b>Armonía</b> | <b>Armonia</b> III |               | 78     |            |
| Bombo - redo | Shaker | Hit-Hat |         |                 | Bajo    |                |                |                    |               | 79     |            |
| Bombo - redo | Shaker | Hit-Hat |         |                 |         |                |                |                    |               | 80     |            |
| Bombo - redo | Shaker | Hit-Hat |         |                 |         |                |                |                    |               | 81     |            |
| Bombo - redo | Shaker | Hit-Hat | Acordes | <b>Arpegios</b> |         | <b>Armonía</b> | <b>Armonía</b> | <b>Armonia III</b> |               | 82     |            |
| Bombo - redo | Shaker | Hit-Hat |         |                 | Bajo    |                |                |                    |               | 83     |            |
| Bombo - redo | Shaker | Hit-Hat |         |                 |         |                |                |                    |               | 84     |            |
|              |        |         |         |                 |         |                |                |                    |               |        |            |

*Tabla 7: Esquema del verso, interludio, pre-coro y coro del tema Reach Out de Marc Rebillet*

Otro caso particular es el cover de Rachel K Collier de Time After Time, tema original de Cindy Lauper. La artista y productora comienza preparando el loop en la introducción para después jugar con la sustracción y adición de capas en el verso, similar a lo que hace Marc Rebillet. Lo interesante aquí es que este loop inicial se basa una armonía estática construida sobre un riff en Dm. En el coro, Rachel desactiva todas las capas excepto un patrón de percusión mientras graba en su teclado una progresión G | Am |F | F. Luego reactiva casi todas las capas, combinándolas con la nueva progresión. Esto normalmente implicaría choques armónicos, pero en este caso la capa que contiene información armónica es lo suficientemente ambigua como para prestarse para ambas

progresiones (la primera en Dm y la segunda siendo G | Am |F | F). Rachel ha conseguido exitosamente crear dos secciones con armonías contrastantes sin que suene antinatural o forzado el proceso.

| Sintetizador<br>Arturia<br>Minibrute 2 |         |                        | <b>Controlador SL MkIII</b> |         | Melodía              | Compás   | Sección        |         |          |              |
|----------------------------------------|---------|------------------------|-----------------------------|---------|----------------------|----------|----------------|---------|----------|--------------|
|                                        | $S.1$ . |                        |                             |         |                      |          |                |         | 1        |              |
|                                        | S.1.    |                        |                             |         |                      |          |                |         | 3        |              |
| <b>Bajo Dm</b>                         | S.1.    |                        |                             |         |                      |          |                |         | 5        |              |
| <b>Bajo Dm</b>                         | S.1.    |                        |                             |         |                      |          |                |         | 7        |              |
| <b>Bajo Dm</b>                         | S.1.    | Percusión              |                             |         |                      |          |                |         | 9        |              |
| <b>Bajo Dm</b>                         | $S.1$ . | Percusión              |                             |         |                      |          |                |         | 11       |              |
| <b>Bajo Dm</b>                         | S. I.   | Percusión              | S. v. 1                     |         |                      |          |                |         | 13       |              |
| <b>Bajo Dm</b>                         | S. I.   | Percusión              | S. v. 1                     |         |                      |          |                |         | 15       |              |
| <b>Bajo Dm</b>                         | S. I.   | Percusión              | S. v. 1                     | S. v. 2 |                      |          |                |         | 17       | Introducción |
| <b>Bajo Dm</b>                         | $S.1$ . | Percusión              | S. v. 1                     | S. v. 2 |                      |          |                |         | 19       |              |
| <b>Bajo Dm</b>                         | S. 1.   | Percusión              | S. v. 1                     | S. v. 2 | Arpegios             |          |                |         | 21       |              |
| <b>Bajo Dm</b>                         | S.1.    | Percusión              | S. v. 1                     | S. v. 2 | Arpegios             |          |                |         | 23       |              |
| <b>Bajo Dm</b>                         | S.1.    | Percusión              | S. v. 1                     | S. v. 2 | Arpegios             | $P. h-h$ |                |         | 25       |              |
| <b>Bajo Dm</b>                         | $S.1$ . | Percusión              | S. v. 1                     | S. v. 2 | Arpegios             | $P. h-h$ |                |         | 27       |              |
| Bajo Dm                                | S.1.    | Percusión              | S. v. 1                     | S. v. 2 | Arpegios             | $P. h-h$ |                |         | 29       |              |
| <b>Bajo Dm</b>                         | S.1.    | Percusión              | S. v. 1                     | S. v. 2 | Arpegios             | P.h-h    |                |         | 31       |              |
| <b>Bajo Dm</b>                         |         |                        |                             |         |                      |          |                |         | 33       |              |
| <b>Bajo Dm</b>                         |         |                        |                             |         |                      |          |                |         | 35       |              |
| <b>Bajo Dm</b>                         |         |                        |                             |         |                      |          |                |         | 37       |              |
| <b>Bajo Dm</b>                         |         |                        |                             |         |                      |          |                |         | 39       |              |
| <b>Bajo Dm</b>                         |         |                        |                             |         | Arpegios             |          |                |         | 41       |              |
| <b>Bajo Dm</b>                         |         |                        |                             |         | Arpegios             |          |                |         | 43       |              |
| <b>Bajo Dm</b>                         |         |                        |                             |         | Arpegios             |          |                |         | 45       |              |
| <b>Bajo Dm</b>                         |         |                        |                             |         | Arpegios             |          |                | Melodía | 47       | Verso        |
| <b>Bajo Dm</b>                         |         | Percusión              |                             |         | Arpegios             |          |                | verso   | 49       |              |
| <b>Bajo Dm</b>                         |         | Percusión              |                             |         | Arpegios             |          |                |         | 51       |              |
| <b>Bajo Dm</b>                         |         | Percusión              |                             |         | Arpegios             |          |                |         | 53<br>55 |              |
| Bajo Dm<br><b>Bajo Dm</b>              |         | Percusión<br>Percusión | S. v. 1                     | S. v. 2 | Arpegios             |          |                |         | 57       |              |
| <b>Bajo Dm</b>                         |         | Percusión              | S. v. 1                     | S. v. 2 | Arpegios<br>Arpegios |          |                |         | 59       |              |
| <b>Bajo Dm</b>                         |         |                        | S. v. 1                     | S. v. 2 | Arpegios             |          |                |         | 61       |              |
| <b>Bajo Dm</b>                         |         |                        | S. v. 1                     | S. v. 2 | Arpegios             |          |                |         | 63       |              |
|                                        | S.1.    |                        |                             |         |                      |          | Pads           |         | 65       |              |
|                                        | S.1.    |                        |                             |         |                      |          | G   Am   F   F |         | 67       |              |
|                                        | S.1.    |                        |                             |         |                      |          | Pads           |         | 69       |              |
|                                        | S. I.   |                        |                             |         |                      |          | G   Am   F   F |         | 71       |              |
|                                        | S. I.   | Percusión              |                             |         | Arpegios             | $P. h-h$ | Pads           |         | 73       |              |
|                                        | S.1.    | Percusión              |                             |         | Arpegios             | $P. h-h$ | G   Am   F   F | Melodía | 75       |              |
|                                        | S. 1.   | Percusión              |                             |         | Arpegios             | $P. h-h$ | Pads           | coro    | 77       | Coro         |
| Bajo<br>G   Am   F   F                 | $S.1$ . | Percusión              |                             |         | Arpegios             | $P. h-h$ | G   Am   F   F |         | 79       |              |
|                                        | $S.1$ . | Percusión              | S. v. 1                     | S. v. 2 | Arpegios             | P.h-h    | Pads           |         | 81       |              |
|                                        | S. 1.   | Percusión              | S. v. 1                     | S. v. 2 | Arpegios             | P.h-h    | G   Am   F   F |         | 83       |              |
|                                        | S.1.    |                        | S. v. 1                     | S. v. 2 | Arpegios             | $P. h-h$ | Pads           |         | 85       |              |
|                                        | S.1.    |                        | S. v. 1                     | S. v. 2 | Arpegios             | $P. h-h$ | G   Am   F   F |         | 87       |              |

*Tabla 8: Esquema de la introducción, verso y coro del cover mediante live looping del tema Time After Time de Rachel K Collier, original de Cindy Lauper. S. l. = Shaker loop. S. v. 1 = Sample voz 1. S. v. 2 = Sample voz 2. P. h-h = Patron de hit-hat.*

#### **Live looping instrumental**

Los ejemplos presentados anteriormente consisten en un cantante el cual se vale del *live looping* como medio para crear su propio acompañamiento. Al ser la voz un instrumento disponible, el intérprete tiene acceso a varias capacidades. En primer lugar, puede usar sus manos libres para activar y desactivar varios loops, así como manipular volúmenes, efectos, y parámetros como ocurre en el caso del tema Reach Out de Marc Rebillet, donde a lo largo de la canción el intérprete aprovecha al máximo las capacidades de su *loopstation* de mesa Boss RC-505 de una manera que sería difícil de lograr con los pies a través de pedales.

En segundo lugar, al incorporar un instrumento adicional como una guitarra o un teclado, son dos los instrumentos que se pueden tocar al mismo y de manera independiente. Esta habilidad es crucial si se quiere introducir elementos y lograr cambios de texturas de una manera rápida y eficiente. Volvamos al ejemplo del cover de Time After Time. Tan pronto como la cantante/instrumentista comienza a cantar el coro, introduce la nueva progresión en su teclado, por lo que no hay la necesidad de hacer una preparación para esta nueva sección. Esto sería difícil recrear al tocar un solo instrumento. Si bien un instrumento polifónico como una guitarra o un teclado pueden tocar melodía y armonía a la vez, sería problemático el separar ambas partes, pues al provenir la misma fuente se grabarían ambos elementos como una sola capa, por lo que hay menos control independiente.

Todo esto no quiere decir que no se pueda hacer live looping instrumental. Muchos artistas hacen live looping de esta manera, pero el producto musical generalmente se limita a:

- a) Preparaciones de *loops* cortos de 2 minutos de duración como máximo. Estos se prestan para usar como clips en redes sociales más que como temas completamente elaborados, pues consisten en la preparación de una única sección.
- b) Interpretaciones enfocadas más en un jam donde el intérprete *loopea* un groove como un vehículo para improvisar o desarrollar un solo instrumental.

En ambos casos el desarrollo composicional narrativo es mínimo o inexistente.

#### **Equipo**

Así mismo, considero pertinente hablar del equipo que uso para que se entiendan mis decisiones compositivas:

#### **Boss RC-300**

Este pedal es bastante antiguo, salió en el 2011, dado que la tecnología es de hace una década, tiene sus limitaciones, su calidad de salida es MP3 – 16 Bit, una calidad muy baja para los estándares modernos. Tiene efectos como distorsión incorporados, pero en su mayoría no son de calidad óptima al punto de ser inutilizables. Otra desventaja su capacidad de sincronización (MIDI *sync*) es limitada: si bien puede mandar señales de BPM a otros dispositivos, este no puede recibir señales de un aparato externo, por lo que limita a que únicamente este dispositivo liderará el tempo. La razón por la cual decido usarlo es que tiene tres pistas, por lo que el sonido es más personalizable.

#### **Boss RC-500**

Es un pedal de dos canales con una conversión de salida WAV – 32 Bit, con lo cual logra un sonido nítido y sin comprimir sin importar cuantas mezclas se hagan. Sus efectos integrados son mínimos, pero bastante útiles y específicos a la práctica de *live looping*, estos incluyen efecto *scatter* (la pista se dispersa al son del compás) y reverso.

#### **Boss RC-5**

Es el pedal más compacto de los 3. Esencialmente tiene las mismas características que el RC-500, pero es de una sola pista. Es por eso que lo uso para tener acceso a una pista adicional.

#### **Maschine +**

Éste es un *groovebox* el cual puede samplear, secuenciar, tiene acceso a *plugins* VST, sintetizadores y efectos de audio. Funciona de manera independiente, esto porque tiene un software integrado y por lo tanto no necesita conectarse a una computadora.

#### **Kompkete Kontrol M32**

Controlador MIDI para ser usado con el Maschine.

#### **Preproducción**

Uno de los primeros procesos que hice al momento de la preproducción fue transcribir ciertos temas que los uso como referencia para entender la musicalidad y cómo diversos *loops* son creados y funcionan en diferentes contextos. Estos son un clip de Youtube denominado 5 BAR LOOP por el dúo Hannie; <sup>29</sup> el tema Tadow interpretado por FKJ y

<sup>&</sup>lt;sup>29</sup> 5 BAR LOOP - by HANNIE. Canal de Youtube de HANNIE (16 de may 2017). Acceso el 26 de jul. de 2021. Disponible en<https://www.youtube.com/watch?v=SSVrWeWbYdY>

Masego;<sup>30</sup> un mashup Elise Trouw que mezcla las canciones Everlong de Foo Fighters y What You Won't Do for Love de Bobby Caldwell;<sup>31</sup> el tema Reach Out de Marc Rebillet;<sup>32</sup> y un cover de Time After Time, originalmente de Cindy Lauper, versionada por Rachel K Collier.<sup>33</sup>

También hice una lista de líneas de bajo de otros músicos que considero funcionan bien en bucle para tomar ideas de estas y así crear bases rítmicas sólidas en mis *loops*.

#### **Temas**

#### **Tema 1: No Llueve**

Esta composición surgió a partir de una búsqueda de *presets* de fábrica en Massive, un sintetizador virtual en el Maschine, y encontré uno que me recuerda la música dubstep llamado Post-Blip, el cual consiste en tres osciladores: un arpegiador de nueve pasos que ejecuta un acorde menor, un segundo oscilador bastante distorsionado marcando la fundamental y un tercer oscilador una octava arriba de la fundamental. Estos tienen una cantidad considerable de reverb, con lo cual se consigue una sonoridad profunda y atmosférica.

Como resultado de un proceso de experimentación usando este sonido, el cual emula un arpegio menor, comencé a gravitar por movimientos armónicos no convencionales cuyos acordes no tengan ningún tipo de relación de escala. Esta exploración surge de un deseo de buscar armonías que provean colores sonoros por encima de una función armónica, siguiendo la línea de pensamiento de los grandes intérpretes de jazz modal como Herbie Hancock o Wayne Shorter. Uno de los movimientos armónicos que más me resaltó fue el de un im7 yendo a un iiim7. Creo que el hecho de que un acorde cuya escala incluya una 3era menor salte a otro acorde cuya raíz este a una 3ra mayor de distancia produce una sonoridad inusual, una desviación de la tonalidad que podría sugerir el primer acorde. Si lo quisiéramos analizar de manera funcional, a este iiim7 le podríamos considerar una mediante

<sup>30</sup> Fkj & Masego - Tadow. Canal de Youtube de FKJ (24 de may 2017). Acceso el 27 de jul. de 2021. Disponible en<https://www.youtube.com/watch?v=hC8CH0Z3L54>

<sup>&</sup>lt;sup>31</sup> Foo Fighters Meets 70's Bobby Caldwell - Live Looping Mashup by Elise Trouw. Canal de Youtube de Elise Trouw (14 de ene 2018). Acceso el 26 de jul. de 2021. Disponible en [https://www.youtube.com/watch?v=Gl9GtO\\_vQxw](https://www.youtube.com/watch?v=Gl9GtO_vQxw)

<sup>32</sup> REACH OUT. Canal de Youtube de Marc Rebillet (14 de sept 2018). Acceso el 26 de jul. de 2021. Disponible en: [https://www.youtube.com/watch?v=\\_g5NDLKy0NI](https://www.youtube.com/watch?v=_g5NDLKy0NI)

<sup>&</sup>lt;sup>33</sup> Ableton, Novation SL MKIII & Friends Live Performance - Time After Time. Canal de Youtube de Rachel K Collier (10 de oct 2018). Acceso el 26 de jul. de 2021. Disponible en <https://www.youtube.com/watch?v=l9q2MKhCHgg>

cromática, siendo un tercer grado que sólo tiene una nota en común con el primer acorde. Esta sonoridad me gustó tanto que decidí repetir este movimiento, esta vez saltando desde el iiim otra tercera mayor hacia arriba, el resultado siendo una progresión de estructura constante consistiendo en un im $7 - i$ iim $7 - #$ vm $7$ . A esta progresión también se la podría analizar como un sistema multi-tónico (multitonic system), el cual consiste en dividir la octava en partes iguales (mismos intervalos) y fue usado por John Coltrane en su famosa pieza Giant Steps. Terminé con una progresión de tres acordes menores apartados a una distancia de 3ra mayor, el resultado final siendo Cm7 | Cm7 | Em7 | G#m7.

Decidí empezar el tema usando el *preset* Post-Blip en el sintetizador Massive, pues creo que capta la atención desde el inicio, y no necesita capas adicionales para sentirse completo. Aplicado a la progresión de Cm7 | Cm7 | Em7 | G#m7, da como resultado una sonoridad bastante oscura, fría. Esta línea es ingresada a través del controlador Komplete M32 y se graba en el grupo 2, patrón 1, escena 1. Así mismo, esta línea es inmediatamente cuantizada para asegurarme de que la primera nota coincida con el inicio del *loop*.

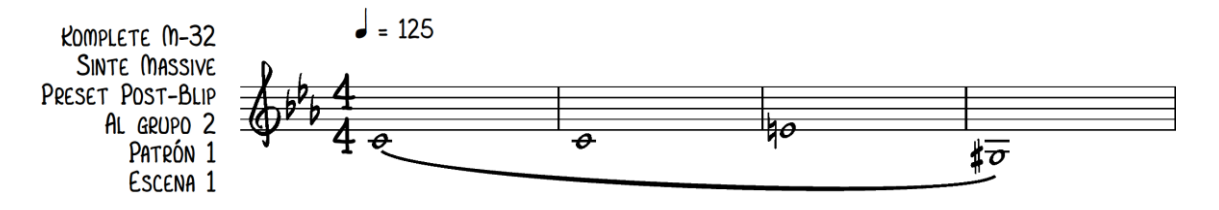

*Figura 3: Línea de sintetizador del tema No Llueve ejecutado a través de un M-32 ingresando al patrón 1 grupo B de Maschine*

Procedí a construir un *loop* de un compás con un patrón de bombo *four on the floor* al estilo EDM. Los *samples* usados para la percusión son tomados de un kit de Maschine, dBump Kit, el cual consta de sonidos orientados a la música post-jungle. La línea es ingresada a través del Maschine +, se graba en el grupo 1, patrón 1, escena 1. Así mismo, esta línea es cuantizada acorde con la estética del EDM, e inmediatamente copiada al patrón 1(1). Esto para más adelante poder añadir notas sobre este nuevo patrón, sin perder acceso al original, el cual queda grabado en el patrón 1.

| Scene 1                                                       | Scene 2                  |                                    | Scene 3<br>$+$    |        |                  |                |       |                               |           |                 |     |     |     |                 |     |      |     |                                 |
|---------------------------------------------------------------|--------------------------|------------------------------------|-------------------|--------|------------------|----------------|-------|-------------------------------|-----------|-----------------|-----|-----|-----|-----------------|-----|------|-----|---------------------------------|
| Pattern 1                                                     | Pattern 1                |                                    |                   |        |                  |                |       |                               |           |                 |     |     |     |                 |     |      |     |                                 |
| Pattern 2                                                     | Pattern 2                |                                    |                   |        |                  |                |       |                               |           |                 |     |     |     |                 |     |      |     |                                 |
| Pattern 3                                                     | Pattern 3                |                                    |                   |        |                  |                |       |                               |           |                 |     |     |     |                 |     |      |     |                                 |
| Pattern 4                                                     | Pattern 4                |                                    |                   |        |                  |                |       |                               |           |                 |     |     |     |                 |     |      |     |                                 |
|                                                               |                          |                                    |                   |        |                  |                |       |                               |           |                 |     |     |     |                 |     |      |     |                                 |
|                                                               |                          |                                    |                   |        |                  |                |       |                               |           |                 |     |     |     |                 |     |      |     |                                 |
|                                                               |                          |                                    |                   |        |                  |                |       |                               |           |                 |     |     |     |                 |     |      |     |                                 |
|                                                               |                          |                                    |                   |        |                  |                |       |                               |           |                 |     |     |     |                 |     |      |     |                                 |
|                                                               |                          |                                    |                   |        |                  |                |       |                               |           |                 |     |     |     |                 |     |      |     |                                 |
| <b>A1</b><br>dBump Kit                                        | l B1.<br>dBump Kit       | $+$                                |                   |        |                  |                |       |                               |           |                 |     |     |     |                 |     |      |     |                                 |
| MASTER GROUP                                                  | SOUND                    | Main                               | Setup             |        |                  |                |       |                               |           |                 |     |     |     |                 |     |      |     | $\circ$                         |
| dBump Kit                                                     | ا هر                     | FX                                 | <b>TOUCHSTRIP</b> |        |                  | <b>STUTTER</b> |       | LOOP                          |           |                 |     |     |     |                 |     |      |     |                                 |
|                                                               | $\overline{\phantom{a}}$ |                                    |                   |        |                  |                |       |                               |           |                 |     |     |     |                 |     |      |     |                                 |
|                                                               | $\blacktriangledown$     | <b>Stutter</b>                     | $\circ$           |        |                  |                | 70    | $\mathbf{A}$ .<br><b>Both</b> | $\bullet$ |                 |     |     |     |                 |     |      |     |                                 |
| <b>13</b> Reverb<br><b>13</b> Limiter<br><b>13</b> Perform FX | $\overline{\phantom{a}}$ | $\mathbf{v}$                       |                   |        | Length           |                |       |                               |           |                 |     |     |     |                 |     |      |     |                                 |
| $\rightarrow$                                                 |                          | Mode<br>$\Delta \mathbf{I}$        | Engage            | Length | <b>TS Assign</b> | Gate           | Pitch | <b>Direction</b>              | Quantize  |                 |     |     |     |                 |     |      |     |                                 |
| dBump Kit                                                     |                          | $\overline{\phantom{m}}$ Pattern 2 |                   |        |                  |                |       |                               |           |                 |     |     |     |                 |     |      |     | Start: 1:1:1 Length: 1:0:0 = \/ |
| $\blacksquare$                                                |                          |                                    | 1.2               | 1.3    | 1.4              |                | 12.2  | $ 2.3\rangle$                 | 2.4       | $\vert 3 \vert$ | 3.2 | 3.3 | 3.4 | $\vert 4 \vert$ | 4.2 | 14.3 | 4,4 |                                 |
| Sound 1<br>1                                                  |                          |                                    |                   |        |                  |                |       |                               |           |                 |     |     |     |                 |     |      |     |                                 |
| Kick dBump 1<br>$\overline{2}$                                |                          |                                    | −                 |        |                  |                |       |                               |           |                 |     |     |     |                 |     |      |     |                                 |
| $\overline{\mathbf{3}}$<br>Kick dBump 2                       |                          |                                    |                   |        |                  |                |       |                               |           |                 |     |     |     |                 |     |      |     |                                 |
| $\overline{4}$<br>Sound 4                                     |                          |                                    |                   |        |                  |                |       |                               |           |                 |     |     |     |                 |     |      |     |                                 |
| 5<br>Sound 5                                                  |                          |                                    |                   |        |                  |                |       |                               |           |                 |     |     |     |                 |     |      |     |                                 |
| $\sqrt{6}$<br>Snare dBump 1                                   |                          |                                    |                   |        |                  |                |       |                               |           |                 |     |     |     |                 |     |      |     |                                 |
| Snare dBump 2<br> 7<br> 8 <br>Sound 8                         |                          |                                    |                   |        |                  |                |       |                               |           |                 |     |     |     |                 |     |      |     |                                 |
| $\overline{9}$                                                | ClosedHH dBump 2         |                                    |                   |        |                  |                |       |                               |           |                 |     |     |     |                 |     |      |     |                                 |
| OpenHH dBump 1<br>10                                          |                          |                                    |                   |        |                  |                |       |                               |           |                 |     |     |     |                 |     |      |     |                                 |
| ClosedHH dBump 1<br>11                                        |                          |                                    |                   |        |                  |                |       |                               |           |                 |     |     |     |                 |     |      |     |                                 |
| 12<br>Sound 12                                                |                          |                                    |                   |        |                  |                |       |                               |           |                 |     |     |     |                 |     |      |     |                                 |
| 13<br>Sound 13                                                |                          |                                    |                   |        |                  |                |       |                               |           |                 |     |     |     |                 |     |      |     |                                 |
| 14<br>Perc dBump                                              |                          |                                    |                   |        |                  |                |       |                               |           |                 |     |     |     |                 |     |      |     |                                 |
| 15<br>Sound 15                                                |                          |                                    |                   |        |                  |                |       |                               |           |                 |     |     |     |                 |     |      |     |                                 |
| 16<br>Sound 16                                                |                          |                                    |                   |        |                  |                |       |                               |           |                 |     |     |     |                 |     |      |     |                                 |

*Figura 4: Línea de bombo del tema No Llueve ingresando al patrón 1 grupo A de Maschine*

Decidí acompañar estos sonidos con una línea de bajo en corcheas similar a la línea de bajo de Billie Jean de Michael Jackson. Combinando la señal directa al con la señal procesada, esta línea es grabada sobre la pista 1 del RC-300.

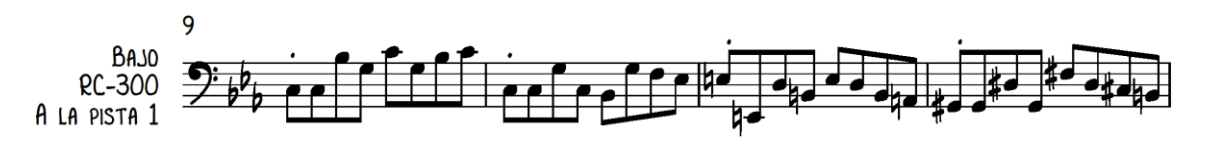

*Figura 5: Línea de bajo 1 del tema No Llueve ingresando a la pista 1 del RC-300*

Un riff de guitarra es grabado en la pista 1 del RC-500. Aquí decidí usar un efecto *fuzz* en vez de distorsión u *overdrive*, pues este se asemeja más al sonido de un sintetizador. Esto porque el efecto *fuzz* afecta la onda original, recortándola bruscamente (*hard clipping*), y convirtiéndola en una señal casi cuadrada, la cual es abundante en armónicos, similar un oscilador.

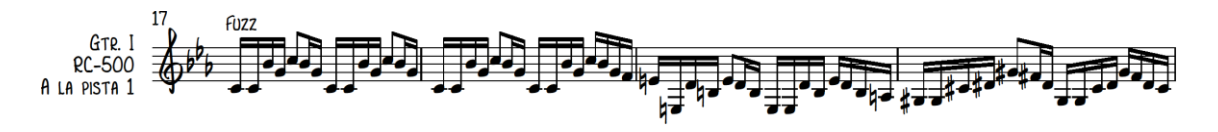

*Figura 6: Riff de guitarra 1 del tema No Llueve ingresando a la pista 1 del RC-500*

Una vez terminado el riff, inmediatamente en el Maschine, patrón 1(1) grupo 1, agrego un sonido de redoblante tomado del kit dBump en el 2 y 4 a mi línea de bombo en negras.

|           |                  | Scene 1                | Scene 2                        | Scene 3                     | $\sim$ $+$ $\sim$ |            |                  |                |       |                    |           |           |             |     |     |   |     |                                 |     |          |
|-----------|------------------|------------------------|--------------------------------|-----------------------------|-------------------|------------|------------------|----------------|-------|--------------------|-----------|-----------|-------------|-----|-----|---|-----|---------------------------------|-----|----------|
|           | Pattern 1        |                        | Pattern 1                      |                             |                   |            |                  |                |       |                    |           |           |             |     |     |   |     |                                 |     |          |
|           | Pattern 2        |                        | Pattern 2                      |                             |                   |            |                  |                |       |                    |           |           |             |     |     |   |     |                                 |     |          |
|           |                  | Pattern 3              | Pattern 3                      |                             |                   |            |                  |                |       |                    |           |           |             |     |     |   |     |                                 |     |          |
|           |                  | Pattern 4              | Pattern 4                      |                             |                   |            |                  |                |       |                    |           |           |             |     |     |   |     |                                 |     |          |
|           |                  |                        |                                |                             |                   |            |                  |                |       |                    |           |           |             |     |     |   |     |                                 |     |          |
|           |                  |                        |                                |                             |                   |            |                  |                |       |                    |           |           |             |     |     |   |     |                                 |     |          |
|           |                  |                        |                                |                             |                   |            |                  |                |       |                    |           |           |             |     |     |   |     |                                 |     |          |
|           |                  |                        |                                |                             |                   |            |                  |                |       |                    |           |           |             |     |     |   |     |                                 |     |          |
|           |                  |                        |                                |                             |                   |            |                  |                |       |                    |           |           |             |     |     |   |     |                                 |     |          |
|           | A1               |                        | <b>B1</b>                      | $+$                         |                   |            |                  |                |       |                    |           |           |             |     |     |   |     |                                 |     |          |
|           |                  | dBump Kit              | dBump Kit                      |                             |                   |            |                  |                |       |                    |           |           |             |     |     |   |     |                                 |     |          |
|           |                  | MASTER GROUP SOUND     | Main                           | Setup                       |                   |            |                  |                |       |                    |           |           |             |     |     |   |     |                                 |     | $\alpha$ |
| $\bullet$ |                  | dBump Kit              | - 29<br><b>FX</b>              |                             | <b>TOUCHSTRIP</b> |            |                  | <b>STUTTER</b> |       | LOOP               |           |           |             |     |     |   |     |                                 |     |          |
|           | $E$ $ce$         |                        | $\overline{\phantom{a}}$       | $\mathbf{u}$                |                   |            |                  |                |       |                    |           |           |             |     |     |   |     |                                 |     |          |
|           |                  | <b>Reverb</b>          | $\overline{\phantom{a}}$       | $\blacktriangle$<br>Stutter | $\bullet$         | $\sqrt{2}$ | $L$ ength        | UV.            | C     | $rac{4}{\sqrt{3}}$ | $\bullet$ |           |             |     |     |   |     |                                 |     |          |
|           | $\overline{R}$   | Limiter                | $\overline{\phantom{a}}$       |                             |                   |            |                  |                |       |                    |           |           |             |     |     |   |     |                                 |     |          |
|           |                  | <b>EX</b> Perform FX   | $\overline{\phantom{a}}$       | Mode J                      | Engage            | Length     | <b>TS Assign</b> | Gate           | Pitch | Direction          | Quantize  |           |             |     |     |   |     |                                 |     |          |
| E         |                  | dBump Kit              | $\blacktriangledown$ Pattern 2 |                             |                   |            |                  |                |       |                    |           |           |             |     |     |   |     | Start: 1:1:1 Length: 1:0:0 = \v |     |          |
|           | $\blacksquare$   |                        |                                |                             |                   |            |                  |                |       |                    |           |           |             |     |     |   |     |                                 |     |          |
|           | $\mathbf{1}$     |                        |                                |                             | $ 1.2\rangle$     | 1.3        | 1.4              |                | 12.2  | 2.3                | 12.4      | $\vert$ 3 | $\vert$ 3.2 | 3.3 | 3.4 | 4 | 4.2 | 4.3                             | 4,4 |          |
|           |                  | Sound 1                |                                |                             |                   |            |                  |                |       |                    |           |           |             |     |     |   |     |                                 |     |          |
|           | $\overline{2}$   | Kick dBump 1           |                                |                             | ▬                 | ▬          | ▬                |                |       |                    |           |           |             |     |     |   |     |                                 |     |          |
|           | $\overline{3}$   | Kick dBump 2           |                                |                             |                   |            |                  |                |       |                    |           |           |             |     |     |   |     |                                 |     |          |
|           | $\boldsymbol{A}$ | Sound 4                |                                |                             |                   |            |                  |                |       |                    |           |           |             |     |     |   |     |                                 |     |          |
|           | 5                | Sound 5                |                                |                             |                   |            |                  |                |       |                    |           |           |             |     |     |   |     |                                 |     |          |
|           | $\mathbf{6}$     | Snare dBump 1          |                                |                             | - 1               |            | $\blacksquare$   |                |       |                    |           |           |             |     |     |   |     |                                 |     |          |
|           | $\overline{7}$   | Snare dBump 2          |                                |                             |                   |            |                  |                |       |                    |           |           |             |     |     |   |     |                                 |     |          |
|           | $\mathbf{R}$     | Sound 8                |                                |                             |                   |            |                  |                |       |                    |           |           |             |     |     |   |     |                                 |     |          |
|           | 9                | ClosedHH dBump 2       |                                |                             |                   |            |                  |                |       |                    |           |           |             |     |     |   |     |                                 |     |          |
|           | 10               | OpenHH dBump 1         |                                |                             |                   |            |                  |                |       |                    |           |           |             |     |     |   |     |                                 |     |          |
|           | 11               | ClosedHH dBump 1       |                                |                             |                   |            |                  |                |       |                    |           |           |             |     |     |   |     |                                 |     |          |
|           | 12               | Sound 12               |                                |                             |                   |            |                  |                |       |                    |           |           |             |     |     |   |     |                                 |     |          |
|           | 13               | Sound 13               |                                |                             |                   |            |                  |                |       |                    |           |           |             |     |     |   |     |                                 |     |          |
|           | 14<br>15         | Perc dBump<br>Sound 15 |                                |                             |                   |            |                  |                |       |                    |           |           |             |     |     |   |     |                                 |     |          |

*Figura 7: Línea de batería en el tema No Llueve patrón 1 (1) grupo A*

Antes de completar el primer *loop*, hago aplico un efecto de repetición continua (*stutter*) en el grupo 1 de Maschine y en el Boss RC-500. Esto para transicionar al patrón final de batería de lo que sería el *loop* de la introducción y del coro. Esta línea se graba en el grupo 1, patrón 2, escena 1.

|                                                             |                         | Scene 1              | Scene 2                        | Scene 3              | $+$               |        |                  |                |       |                         |                |      |     |     |     |                                |     |         |
|-------------------------------------------------------------|-------------------------|----------------------|--------------------------------|----------------------|-------------------|--------|------------------|----------------|-------|-------------------------|----------------|------|-----|-----|-----|--------------------------------|-----|---------|
|                                                             | Pattern 1               |                      | Pattern 1                      |                      |                   |        |                  |                |       |                         |                |      |     |     |     |                                |     |         |
|                                                             | Pattern 2               |                      | Pattern 2                      |                      |                   |        |                  |                |       |                         |                |      |     |     |     |                                |     |         |
|                                                             | Pattern 3               |                      | Pattern 3                      |                      |                   |        |                  |                |       |                         |                |      |     |     |     |                                |     |         |
|                                                             | Pattern 4               |                      | Pattern 4                      |                      |                   |        |                  |                |       |                         |                |      |     |     |     |                                |     |         |
|                                                             |                         |                      |                                |                      |                   |        |                  |                |       |                         |                |      |     |     |     |                                |     |         |
|                                                             |                         |                      |                                |                      |                   |        |                  |                |       |                         |                |      |     |     |     |                                |     |         |
|                                                             |                         |                      |                                |                      |                   |        |                  |                |       |                         |                |      |     |     |     |                                |     |         |
|                                                             |                         |                      |                                |                      |                   |        |                  |                |       |                         |                |      |     |     |     |                                |     |         |
|                                                             |                         |                      |                                |                      |                   |        |                  |                |       |                         |                |      |     |     |     |                                |     |         |
|                                                             | A1                      |                      | B1                             | $+$                  |                   |        |                  |                |       |                         |                |      |     |     |     |                                |     |         |
|                                                             | dBump Kit               |                      | dBump Kit                      |                      |                   |        |                  |                |       |                         |                |      |     |     |     |                                |     |         |
| $\circledcirc$                                              |                         | MASTER GROUP SOUND   |                                | Main<br>Setup        |                   |        |                  |                |       |                         |                |      |     |     |     |                                |     | $\circ$ |
| ė                                                           |                         | dBump Kit            | -9<br>FX                       |                      | <b>TOUCHSTRIP</b> |        |                  | <b>STUTTER</b> |       | LOOP                    |                |      |     |     |     |                                |     |         |
|                                                             | $E$ $ce$                |                      | ×                              |                      |                   |        |                  |                |       |                         |                |      |     |     |     |                                |     |         |
|                                                             |                         | <b>Reverb</b>        | ≂                              | <b>Stutter</b>       | $\circ$           |        | Length           | <b>SA</b>      | o     | $\Delta$<br><b>Both</b> | $\bullet$      |      |     |     |     |                                |     |         |
|                                                             | 区                       | Limiter              | ×                              | $\mathbf{v}$         |                   |        |                  |                |       |                         |                |      |     |     |     |                                |     |         |
|                                                             |                         | <b>D</b> Perform FX  | ×                              | Mode<br>$\mathbf{u}$ | Engage            | Length | <b>TS Assign</b> | Gate           | Pitch | Direction               | Quantize       |      |     |     |     |                                |     |         |
|                                                             |                         | dBump Kit            | $\blacktriangledown$ Pattern 3 |                      |                   |        |                  |                |       |                         |                |      |     |     |     | Start: 1:1:1 Length: 2:0:0 = V |     |         |
| $\begin{array}{c} \blacksquare \\ \blacksquare \end{array}$ |                         |                      |                                |                      |                   |        |                  |                |       |                         |                |      |     |     |     |                                |     |         |
|                                                             | $\blacksquare$          |                      |                                |                      | 1.2               | 1.3    | 1.4              | $\vert$ 2      | 2.2   | $\vert$ 2.3             | 2.4            | 13.2 | 3.3 | 3.4 | 4.2 | 4.3                            | 4.4 |         |
|                                                             | $\blacksquare$          | Sound 1              |                                |                      |                   |        |                  |                |       |                         |                |      |     |     |     |                                |     |         |
|                                                             | $\overline{2}$          | Kick dBump 1         |                                | ▁                    |                   | ▬      |                  |                | ▬     | ш                       |                |      |     |     |     |                                |     |         |
|                                                             | $\overline{\mathbf{3}}$ | Kick dBump 2         |                                |                      |                   |        |                  |                |       |                         | a s            |      |     |     |     |                                |     |         |
|                                                             | z                       | Sound 4              |                                |                      |                   |        |                  |                |       |                         |                |      |     |     |     |                                |     |         |
|                                                             | 5                       | Sound 5              |                                |                      |                   |        |                  |                |       |                         |                |      |     |     |     |                                |     |         |
|                                                             | -6                      | Snare dBump 1        |                                |                      |                   |        |                  |                |       |                         |                |      |     |     |     |                                |     |         |
|                                                             |                         | Snare dBump 2        |                                |                      |                   |        |                  |                |       |                         |                |      |     |     |     |                                |     |         |
|                                                             |                         | Sound 8              |                                |                      |                   |        |                  |                |       |                         |                |      |     |     |     |                                |     |         |
|                                                             | $\ddot{\phantom{a}}$    | ClosedHH dBump 2     |                                |                      |                   |        |                  |                |       |                         |                |      |     |     |     |                                |     |         |
|                                                             | 10                      | OpenHH dBump 1       |                                |                      |                   |        |                  |                |       |                         |                |      |     |     |     |                                |     |         |
|                                                             | 11                      | ClosedHH dBump 1     |                                |                      |                   |        |                  |                |       |                         |                |      |     |     |     |                                |     |         |
|                                                             | 12                      | Sound 12             |                                |                      |                   |        |                  |                |       |                         |                |      |     |     |     |                                |     |         |
|                                                             | 13                      | Sound 13             |                                |                      |                   |        |                  |                |       |                         |                |      |     |     |     |                                |     |         |
|                                                             | 14                      | Perc dBump           |                                |                      |                   |        |                  |                |       |                         | $\blacksquare$ |      |     |     |     |                                |     |         |
|                                                             | 15<br>16                | Sound 15<br>Sound 16 |                                |                      |                   |        |                  |                |       |                         |                |      |     |     |     |                                |     |         |

*Figura 8: Línea de batería en el tema No Llueve patrón 2 grupo A*

La forma final del *loop* se muestra en la imagen a continuación:

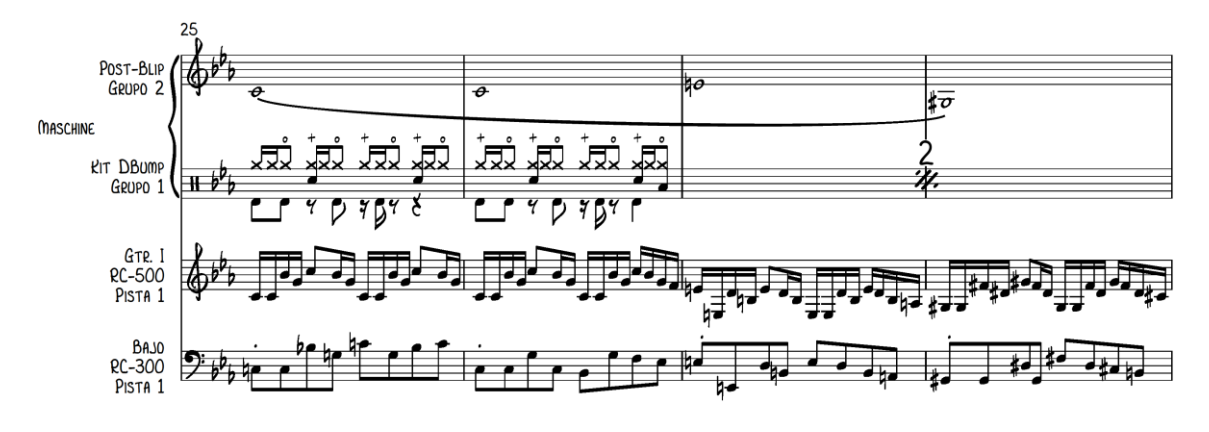

*Figura 9: Forma final del primer loop del tema No Llueve*

De ahí transacciono al verso. Aquí desactivo todos mis loops armónicos, para comenzar de nuevo mi armonía, esta vez usando una progresión de Cm7 – Gm7 – Fm7, tocada primero en el controlador M-32 con un sonido de *pad* que va al *Maschine* + y luego en el bajo (grabado en la pista 1 del RC-300). Esta progresión contrasta con la de la introducción.

Para el coro desactivo los *loops* del verso para activar nuevamente todos los *loops* relacionados con la progresión inicial. Dado que la armonía es bastante atípica en el contexto popular, traté de que mi melodía sea lo más melódica posible para que el tema no se vuelva demasiado abstracto o alienante. En el puente decidí hacer uso del efecto *scatter* en mi RC-500 para transformar mi riff inicial de guitarra en una base monádica en Do. Sobre esto creo una línea de bajo acorde al pedal en Do de la guitarra (grabado en la pista 3 del RC-300). De ahí activo el pad con la progresión Cm7 – Fm7 – Gm7 mientras agrego un *fill* con una guitarra de caja con *clean* y *delay* (grabada en el RC-5). El *ostinato* en Do le da un nuevo contexto a la progresión del verso, esta vez aplicada como un puente esta vez como un  $\text{Cm}$ 7 –  $\text{Gm}$ 7/C –  $\text{Fm}$ 7/C. Entonces canto una melodía de 8 compases la cual sampleo en el Maschine + para convertirla en un *loop* y sobre esto cantar la misma melodía armonizada. Una vez hecho esto pienso desactivar el *loop* cantado y empezar a improvisar con mi guitarra sobre la base en Cm7 – Gm7/C – Fm7/C.

#### **Tema 2: Purgatorio**

Una aplicación útil del live looping es la generación rápida de ideas que pueden salir de una sesión improvisada. Esto asumiendo que el dispositivo en el que se loopea tenga la capacidad para almacenar los loops, el cual es el caso de la mayoría de loopers. Es así como un sábado 14 de agosto después de la última clase de mi maestría surgió un

primer loop de una sesión improvisada que realicé inspirado por una sesión en vivo de Nate Wood.<sup>34</sup>

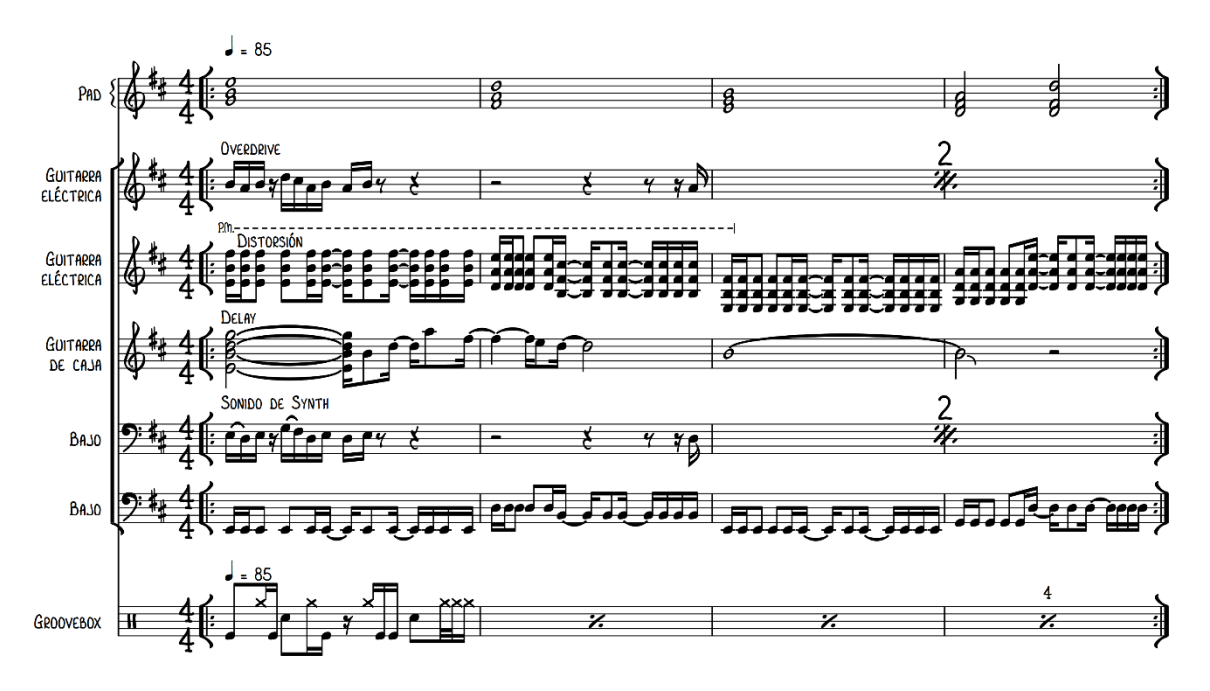

*Figura 10: Loop de una sesión improvisada el sábado 14 de agosto*

Este loop lo empecé con una línea de bajo que deja suficiente silencio para evitar choques al añadir nuevas grabaciones. Esta es una técnica bastante usada en el *live looping* y Kristof Neyens lo articula cuando habla de dejar suficiente espacio armónico, melódico y tímbrico para añadir nuevas capas.<sup>35</sup>

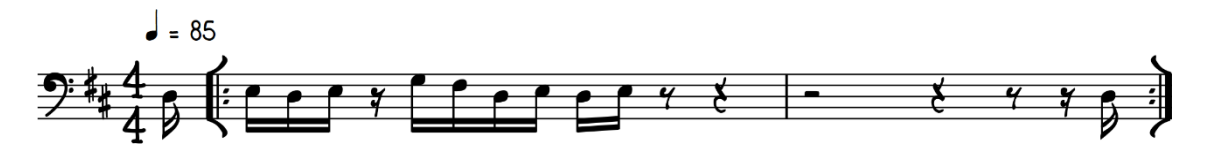

*Figura 11: Línea de bajo 1 de la sesión improvisada del sábado 14 de agosto*

Otra técnica bastante común en el *live looping* duplicar una frase a un intervalo definido de distancia (*melodic doubling*). Lo normal que se hace es sobre una melodía original grabar una capa una tercera arriba y repetir el proceso hasta formar al menos una melodía en tríadas. En mi caso, para no sonar demasiado cliché al aplicar esta técnica, sólo añadí una capa con mi guitarra que armoniza la línea de bajo una quinta (más una octava) arriba.

<sup>34</sup> Nate Wood - fOUR "Ilium Gone". Cuenta de Nate Wood (17 de dic del 2019). Acceso el 25 de ago. De 2021. Disponible en<https://www.youtube.com/watch?v=gMMtw2aSNEQ>

<sup>35</sup> Kristof Neyens, *Guitar Looping: The Creative Guide* (Fundamental Changes, 2019).

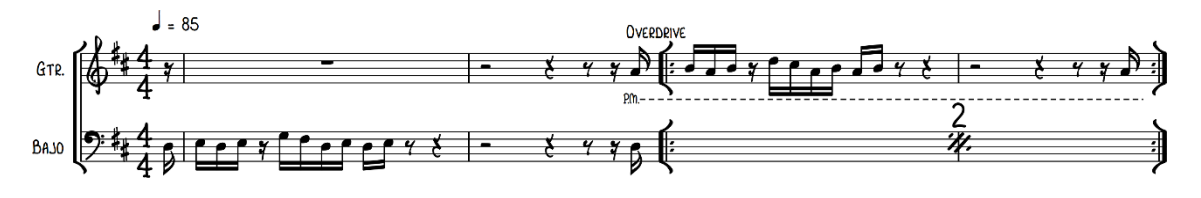

*Figura 12: Línea de guitarra eléctrica 1 y bajo 1 de la sesión improvisada del sábado 14 de agosto*

Las siguientes capas que añadí siguen la regla de no cargar demasiado el loop: un patrón de batería sencilla, pads consisten en tríadas en redondas, una guitarra de jazz con delay que combina acordes largos con fills de una nota.

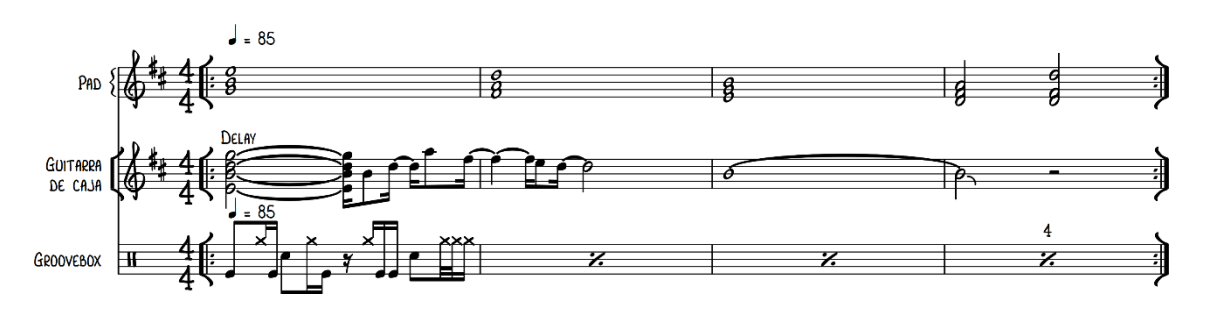

*Figura 13: Línea de pads, guitarra de caja y batería de la sesión improvisada del sábado 14 de agosto*

En un punto de la sesión ingresé capas más complejas y fuertes. Gracias al registro de bajo que empleo en primer lugar, hay la posibilidad de añadir una segunda línea de bajo encima (o más bien debajo) de la capa original. Sumado a una guitarra distorsionada haciendo power chords con novenas, la armonía percibida como estática al inicio se transforma en una progresión Em9 | D(add9) Bm9 | Em9 | G(add9) D(add9).

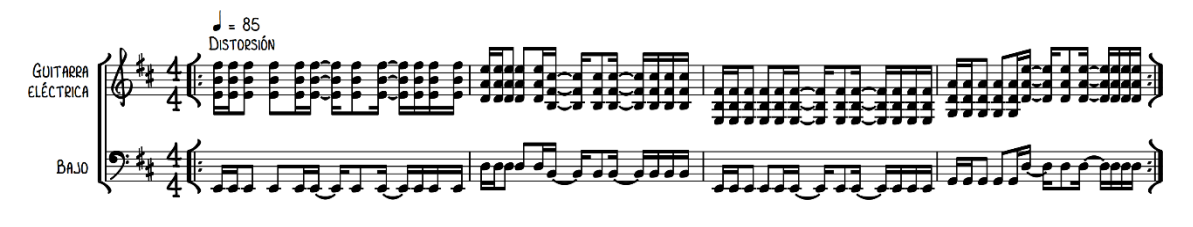

*Figura 14: Línea de guitarra eléctrica 2 y bajo 2 de la sesión improvisada del sábado 14*

Previamente hablé de la práctica del live looping instrumental y sus dificultades. Para enfrentar esta problemática, abordé el desarrollo de esta obra como un tema de rock instrumental. El rock instrumental tiene muchas formas, una variante en particular son los temas orientados a un *groove* que se repite constantemente. Este estilo podemos escucharlo en canciones como Orion de Metallica o Miasma de Ghost.

En una segunda sesión que hice decidí delegar la primera línea de bajo a la guitarra eléctrica una octava arriba. Esto me permite armonizarla en una nueva capa de manera más rápida al no tener que cambiar de instrumento. El bajo ahora conserva un ritmo similar, pero se limita a tocar un mi al aire en la cuarta cuerda.

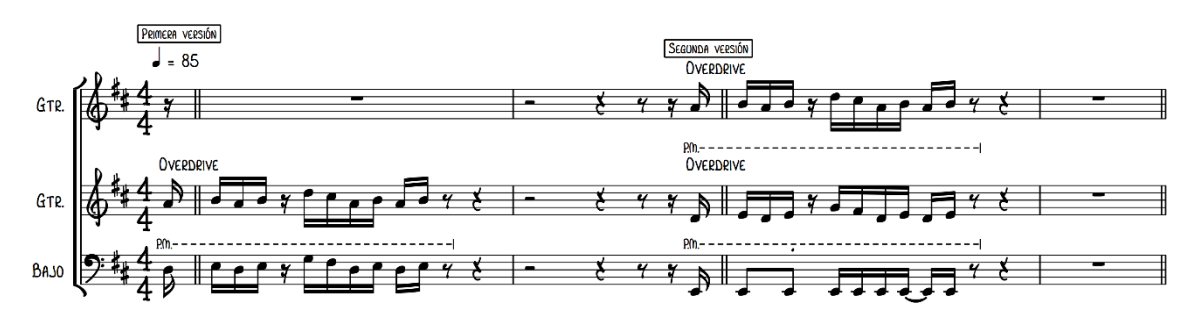

*Figura 15: Línea de bajo 1 y guitarra eléctrica 1 y 2 del tema Purgatorio*

El espacio que dejan estas frases es llenado con una capa tocada en el bajo que responde al riff inicial. Esta vez el bajo es procesado por el pedal SYB-5, cambiando el sonido al de un oscilador de pulso con un filtro *all pass*, que contrasta tímbricamente con la línea inicial de bajo.

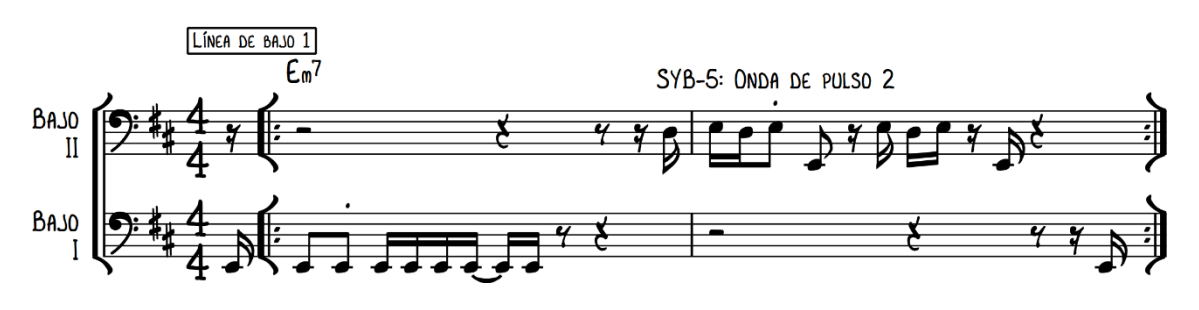

*Figura 16: Línea de bajo 1a y 1b del tema Purgatorio, ingresando a la pista 1 del RC-300*

Para diferenciar secciones, elaboré una segunda línea de bajo con una progresión Em | D, así mismo con el SYB-5 activado, esta vez con los parámetros ajustados para producir una onda cuadrada duplicada una octava abajo. Sumado a línea de bajo con progresión Em9 | D(add9) Bm9 | Em9 | G(add9) D(add9) de la primera sesión, uso 3 líneas de bajo diferentes en la obra.

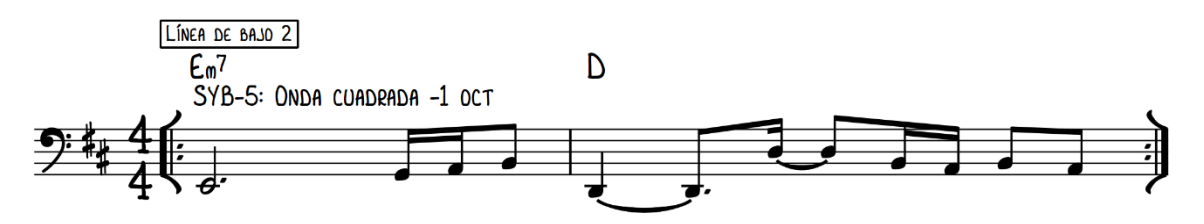

*Figura 17: Línea de bajo 2 del tema Purgatorio, ingresando a la pista 2 del RC-300*

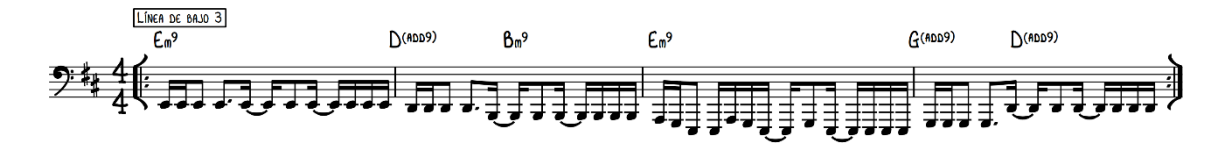

*Figura 18: Línea de bajo 3 del tema Purgatorio, ingresando a la pista 3 del RC-300*

Estas tres líneas son reemplazables entre sí, pues su contenido armónico es similar: todas descansan sobre Em en los compases fuertes (los compases impares) y si bien tienen un acorde diferente en los compases débiles, estos tienen más o menos las mismas notas en común.

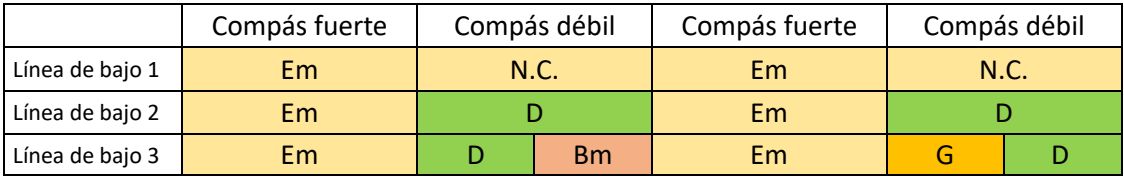

*Figura 19: Esquema de las líneas de bajo 1, 2 y 3 del tema Purgatorio*

Así mismo, elaboré una línea melódica sencilla de una duración de 8 compases para la cual uso un sample tomado del Kit Cloneroot en el Maschine y la ejecuto mediante el controlador M-32.

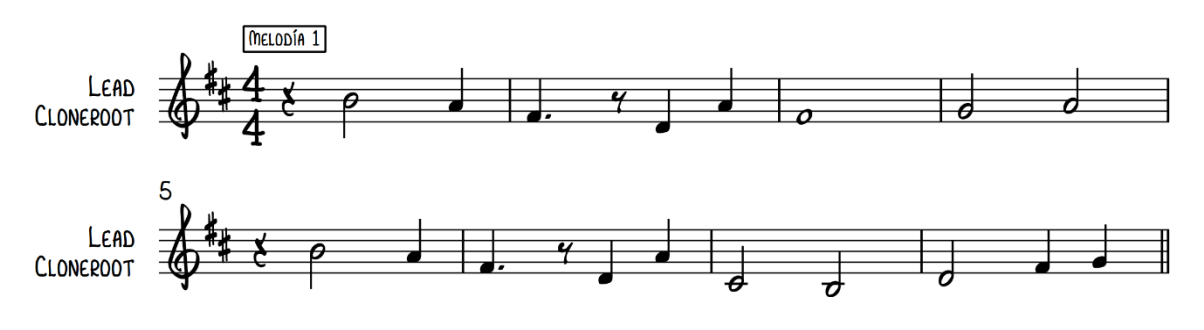

*Figura 20: Línea melódica del tema Purgatorio ejecutada a través de un M-32, ingresando al patrón 1 (2) grupo A del Maschine*

También creé una melodía/arpegio de 2 compases, ejecutada también mediante el M-32 esta vez controlando el sintetizador Massive. Los sonidos descritos aquí junto a el kit de batería y los pads emulan la sonoridad de la música *chiptune*, o música de videojuegos.

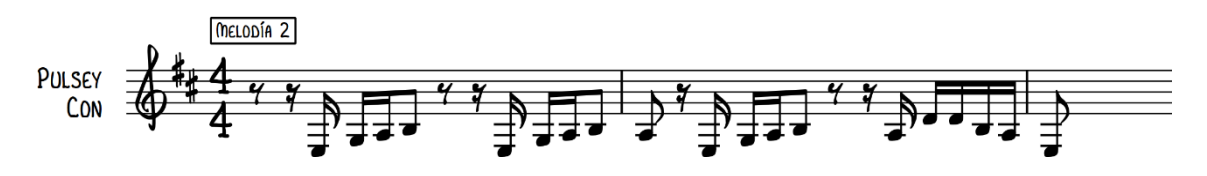

Figura 21: Línea arpegiada del tema Purgatorio ejecutada a través de un M-32, ingresando al patrón 1 grupo B del *Maschine*

Ordenando todas estas frases y colocándolas en secciones estratégicas, le doy una narrativa a la obra usando el método de adición y substracción de capas descrito con anterioridad en la medida que me lo permiten los recursos a mi disposición. Para darle más desarrollo incluyo una sección de solos para improvisar en el medio. Al final activo todas las capas mientras improviso en el Maschine haciendo *finger drumming* (técnica de emular a un baterista usando pads o teclas). El tema finaliza removiendo capa por capa.

#### **Tema 3: Nudos**

Un aspecto fundamental del jazz que siempre he querido recrear a través del live looping es su espontaneidad. Un baterista metiendo fills aquí y allá, un bajista que por instinto cambia de *two-fill* a *four-fill*, un pianista que constantemente experimenta con *voicings* a lo largo de una interpretación. Nada se toca de la misma manera dos veces. ¿Cómo se puede replicar esta característica cuando todas las capas se repiten de manera exacta?

Tratando de responder a esta pregunta me surgió la idea de crear *loops* que nunca se combinen de la misma forma entre ellos. Para esto usé polimétricas, el cual es un recurso usado con bastante frecuencia por bandas como Meshuggan en el metal o Tigran Hamasyan en el jazz. Un primer tema surgió en el 2020 el cual presenté para mi clase de Tecnologías para la música de mi maestría, al cual puse de nombre Jazzz, y consistía en diversas capas en diferentes métricas y diferentes números de compases.

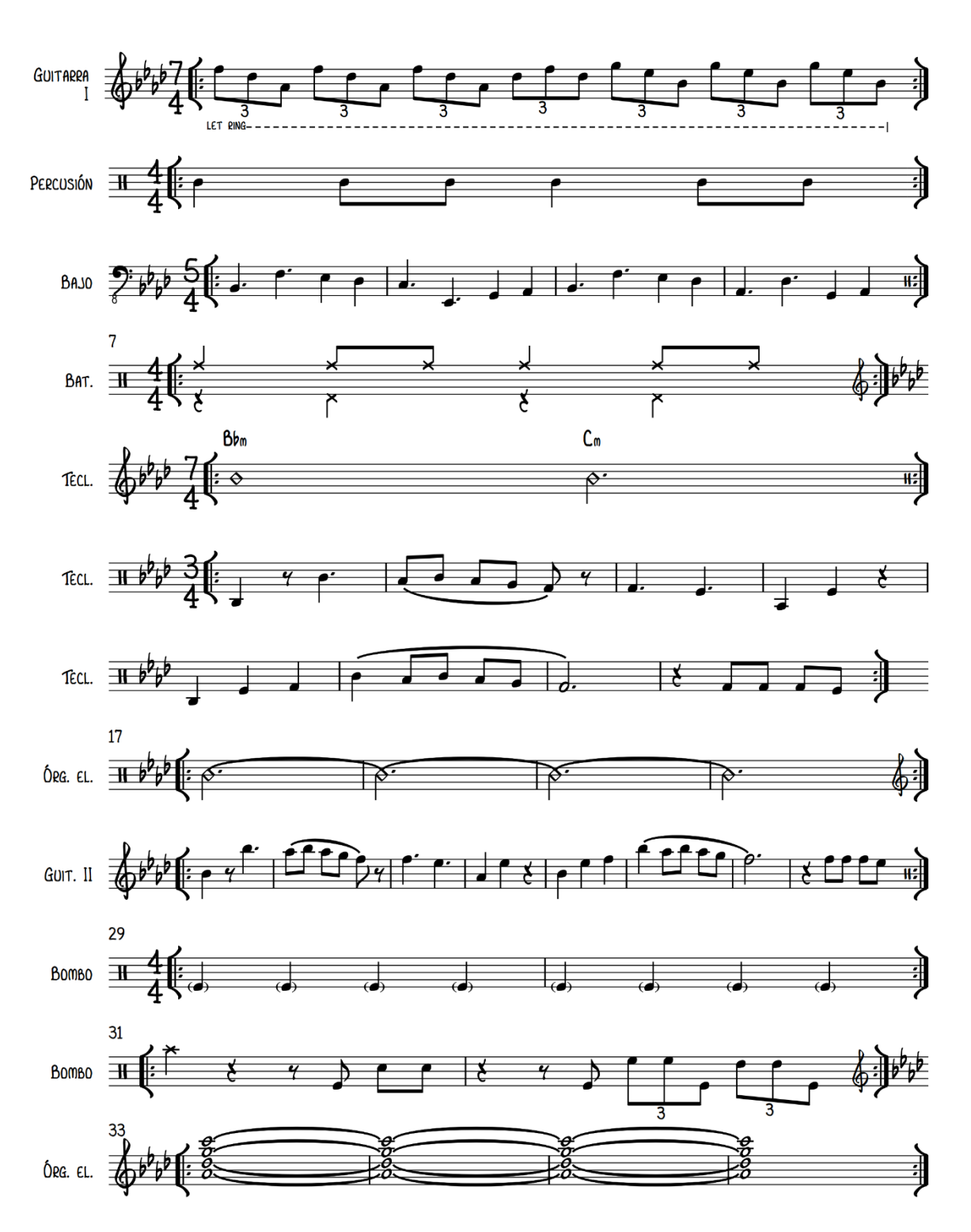

*Figura 22: Capas en el tema Jazzz, compuesto durante la maestría en composición de la UArtes*

Las métricas usadas aquí eran 7/4, 4/4, 5/4, 3/4, todas entrecruzándose y sonando al mismo tiempo. Ciertamente no es lo mismo que una *jam session* entre jazzistas, lo que sí es seguro es que ningún compás se va a repetir de manera exacta, pues al tener duraciones completamente diferentes las capas, estas se encontrarán en puntos diferentes entre ellas al repetirse – técnicamente, considerando las diferentes duraciones de las capas, deberían pasar 4480 pulsos (lo que es lo mismo que 1120

compases en 4/4) para que se vuelvan a encontrar todas las capas en el mismo lugar y se cierre el ciclo.

Si bien estuve satisfecho con aquella obra en su momento, reflexionando sobre esta un año más tarde, me doy cuenta de que al tener todas las capas métricas totalmente incongruentes entre ellas, es difícil poder tomar un pulso como referencia para percibir un *groove*. La obra se siente en el aire, inestable.

Para contrarrestar esto, en la presente obra decidí tener una línea de bajo y redoblante firme en 4/4. Esto me permite que mientras las otras capas divagan con su métrica, hay una base sólida sobre la cual aferrarse al momento de escuchar el tema. El tema se siente a 4/4 sin importar el caos rítmico que ocurre alrededor.

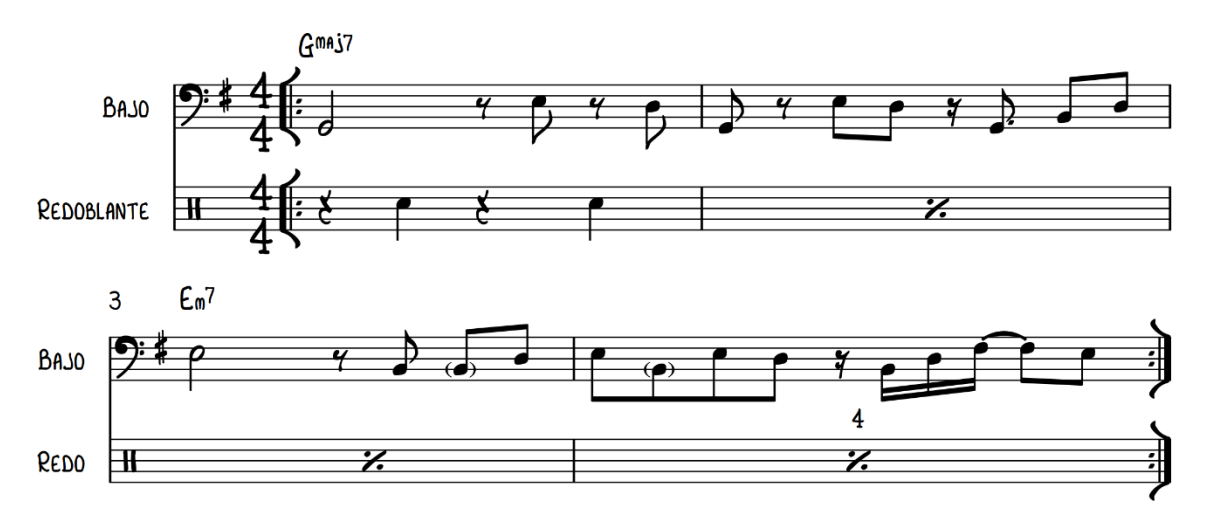

*Figura 23: Línea de bajo y redoblante del tema Nudos*

Estas dos capas no son introducidas de inmediato, sino primero se graba un arpegio de guitarra en 3/4; diversos patrones de batería en 11/16, 11/8 y 11/4; y un pad de una nota en 7/4.

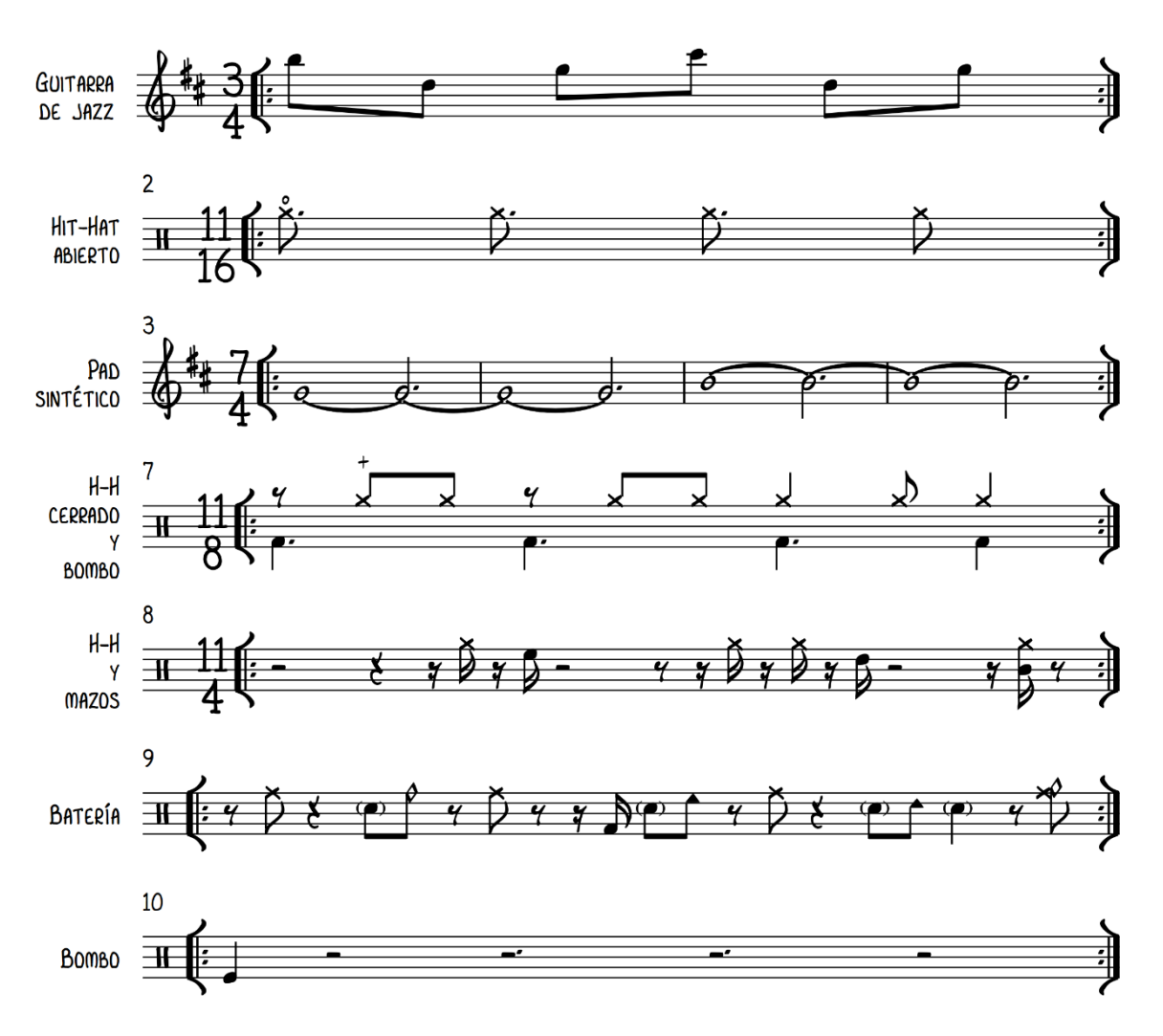

*Figura 24: Primeras capas que ingresan durante la introducción del tema Nudos*

Durante la grabación de esas primeras capas, no se puede definir una métrica y todo se siente impredecible, pero cuando ingresa la línea de bajo y el redoblante, el *loop* cobra sentido. Esta es una técnica similar a la que usan muchos artistas de live looping en la cual se inicia la preparación del *loop* con capas que despistan al oyente haciéndole percibir el pulso de una manera diferente a la forma final del *loop*, para luego ingresar capas que contienen información del pulso / métrica real, subvirtiendo las expectativas del oyente en el proceso.

En realidad, las capas bien podrían haber consistido en cualquier otra frase. En mi concepción lo que las hace interesante no es el contenido, sino la interacción entre ellas. Aquí la clave para que no haya choques demasiado bruscos es evitar ritmos complicados y usar notas que funcionen en cualquier parte de la armonía del *loop*. Para esto ayuda elegir acordes similares con notas en común. En este caso uso un G6 que va a Em7. Siendo G6 prácticamente un Em7 con bajo en Sol, básicamente cualquier nota que funcione en G6 funcionará para Em7 y viceversa. Esto permite que si bien hay un

movimiento armónico, las capas cambiantes no chocan en ningún punto del *loop*. Además, siendo este un tema abordado con una estética de jazz, hay una alta tolerancia a los intervalos no contenidos en el acorde, interpretados como colores (color tones) o tensiones.

Luego de la parte anterior sigue una forma verso – interludio – verso – interludio y una capa en 5/4 grabada con guitarra.

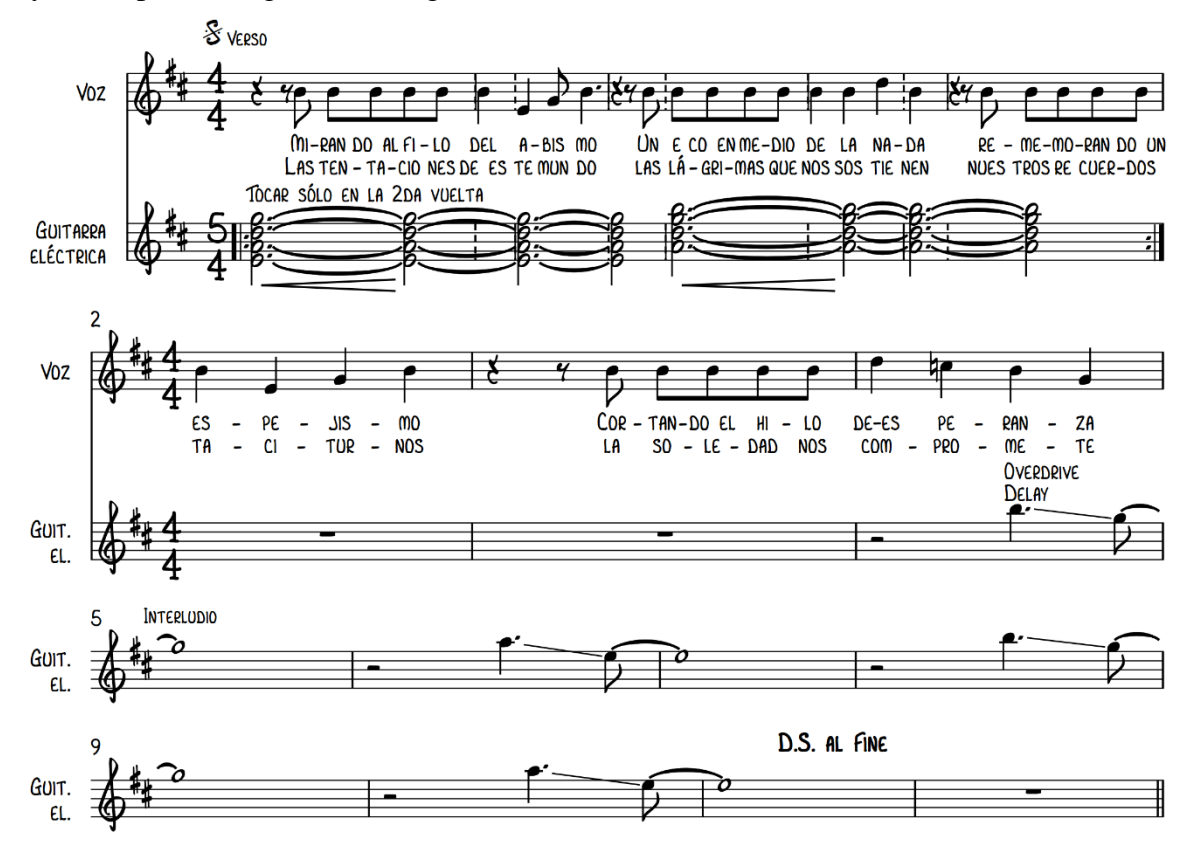

*Figura 25: Verso e interludio del tema Nudos*

En un segundo interludio un motivo pentatónico en 5/4 es tocado en guitarra eléctrica y armonizado en una segunda capa (esta vez con la escala mayor). A este punto hay una diversidad de métricas desarrollándose al mismo tiempo. Sin embargo, el bajo y el redoblante que marcan claramente el 4/4, mantienen la canción digerible.

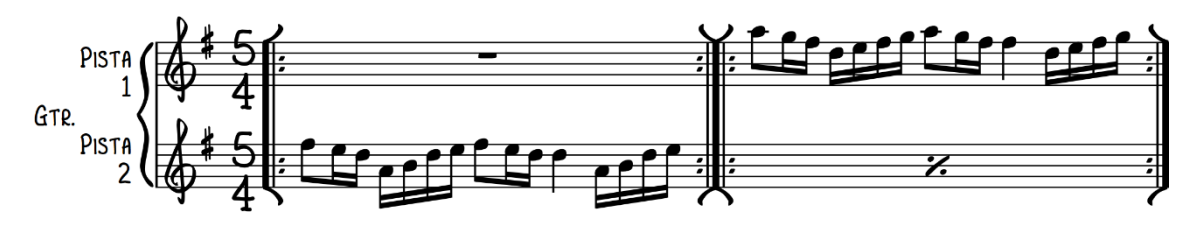

*Figura 26: Línea de guitarra durante el interludio 2 del tema Nudos*

Por último, una sección cantada donde el fraseo se percibe en 5/4. Al ser una melodía, resalta el contraste con el resto de instrumentos. Cierro el tema con una improvisación y apagando los loops poco a poco.

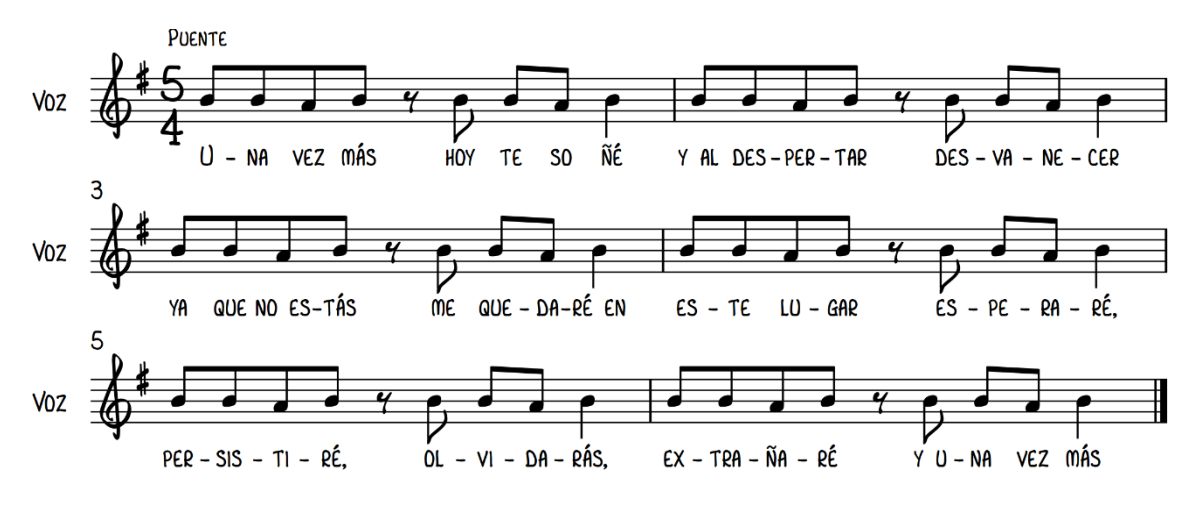

*Figura 27: Primera parte del puente de Nudos.*

#### **Capítulo III**

#### **Reflexión / Valoración de la obra**

La combinación de diferentes *loopers*, en este caso el RC-5, RC-500, y RC-300 ha presentado algunas ventajas. Hay un nivel de personalización que no se puede lograr con solo *looper*. Al ser los 3 *loopers* estéreo, podría mandar 6 instrumentos a un total de 6 salidas diferentes, lo cual es una exageración, pero teóricamente se puede hacer. También puedo almacenar mis *loops* en hasta diferentes pistas, cada una de diferentes duraciones. Además, el uso de pedales es una necesidad cuando tengo las manos ocupadas mientras toco la guitarra. La inclusión del *groovebox* Maschine + me da la posibilidad de usar *samples*, sintetizadores y *plugins* VST sin la necesidad de tener una computadora de por medio, y al procesar mis *loops* por separado, evito problemas potenciales de latencia. De esta manera tengo acceso a las ventajas de un DAW sin sus problemas relacionados con tener como interfaz a una computadora.

Todo esto viene con un alto costo. La descentralización de las *loopers* hace muy difícil aplicar parámetros generales al instante, por ejemplo, activar o detener varios *loops* provenientes de diferentes pedales al mismo tiempo es sumamente difícil, dado que debería presionar los diferentes pedales con un solo pie. Esto limita las opciones al momento de ordenar diferentes secciones en una canción. Otra desventaja es el equipo excesivo a ser controlado por una sola persona, por lo cual hacer shows puede resultar un poco impráctico. Una alternativa a esto podría ser mantener el Maschine, pero

reducir el número de *loopers* a 1, el más práctico para mí siendo el Boss RC-500, por sus dos pistas y su calidad de sonido. Al ser un *looper* estéreo aún tengo la opción de conectar dos instrumentos a dos salidas diferentes, por ejemplo, una guitarra y un bajo a dos amplificadores diferentes.

#### **Conclusiones**

Empecé este proyecto para poner a prueba los límites tecnológicos y también mis propios límites. La sonoridad final resultante es bastante experimental. Los temas que he compuesto generan una relación entre lo íntimo y lo colectivo, con una instrumentación tecnológica, tratan los conflictos que hay en el vivir, en la propia existencia individual, los mecanismos de la fenomenología de la propia existencia individual en relación con el ejercicio lúdico que implica la incorporación de estas estrategias técnicas que uso con el bajo, el looper, los pedales, con mi propio ejercicio de dinámicas.

#### **Aplicaciones del live looping más allá del performance**

Una aplicación útil del live looping es la generación rápida de ideas pueden salir de una sesión improvisada. Esto asumiendo que el dispositivo en el que se loopea tenga la capacidad para almacenar los loops, y es el caso de la mayoría de loopers. Es así como surgieron y se fueron formando los temas No llueve y Purgatorio.

Otro uso que se le puede dar un looper es como herramienta de práctica. Los retos que conllevan crear loops coherentes y autosuficientes obligan a mejorar el sentido del groove y el manejo de dinámicas entre diferentes capas. Esto me ha ayudado a mejorar mi musicalidad como intérprete.

#### **Bibliografía / Cibergrafía / Audiografía**

5 BAR LOOP - by HANNIE. Canal de Youtube de HANNIE (16 de may 2017). Acceso el 26 de jul. de 2021. Disponible en

<https://www.youtube.com/watch?v=SSVrWeWbYdY>

Ableton, Novation SL MKIII & Friends Live Performance - Time After Time. Canal de Youtube de Rachel K Collier (10 de oct 2018). Acceso el 26 de jul. de 2021. Disponible en<https://www.youtube.com/watch?v=l9q2MKhCHgg>

AC/DC - Back In Black (Official Video). Cuenta de Youtube de AC/DC (7 de nov 2012). Acceso el 27 de ago. de 2021. Disponible en: <https://www.youtube.com/watch?v=pAgnJDJN4VA>

Baker, Bryan. *Principles of Music*. Enilkrad Music, 2011.

Chiriboga, Andrea Esther: *One Woman Orchestra*. Quito: Universidad de las Américas, 2017.

Domē Palma - Pájaros | Sofar Guayaquil. Canal de Youtube de Sofar Latin America (3 may 2017). Acceso el 29 de mar. de 2021. Disponible en: <https://www.youtube.com/watch?v=r1RXX61vKCo>

Ensalada de Frutas. Cuenta de Instagram de fabri\_kante (10 mar 2021). Acceso el 29 de mar. de 2021. Disponible en:<https://www.instagram.com/tv/CMQn-aLjlhW/>

Fkj & Masego - Tadow. Canal de Youtube de FKJ (24 de may 2017). Acceso el 27 de jul. de 2021. Disponible en<https://www.youtube.com/watch?v=hC8CH0Z3L54>

Foo Fighters Meets 70's Bobby Caldwell - Live Looping Mashup by Elise Trouw. Canal de Youtube de Elise Trouw (14 de ene 2018). Acceso el 26 de jul. de 2021. Disponible en [https://www.youtube.com/watch?v=Gl9GtO\\_vQxw](https://www.youtube.com/watch?v=Gl9GtO_vQxw)

Gwizdala, Janek. *Bass Player's Guide to Looping*. Publicación independiente, 2019.

How Les Paul Makes His Records | Omnibus With Alistair Cooke. Cuenta de Omnibus With Alistair Cooke (21 de sept 2021). Acceso el 26 de jul. de 2021. Disponible en<https://www.youtube.com/watch?v=0ZLhNoFElp0>

J. Hargreaves, David. *The Effects of Repetition on Liking Music*. Inglaterra: Journal of Research in Music Education, 1984.

Johnson, Chad. *Looper Pedal Songbook*. Wisconsin: Hal Leonard, 2018. Edición para Apple Books,

John Mayer - Vultures. Cuenta de Instagram de Flo Naegeli (13 may 2021). Acceso el 5 de jul. de 2021. Disponible en:

<https://www.instagram.com/p/CO0aJj8HnWX/>

«Loop Overdub» (Sweetwater, 7 de enero 2013) [https://www.sweetwater.com/insync/loop](https://www.sweetwater.com/insync/loop-overdub/#:~:text=A%20mode%20found%20in%20many,a%20more%20%E2%80%9Clayered%E2%80%9D%20effect)[overdub/#:~:text=A%20mode%20found%20in%20many,a%20more%20%E2%80%9Cl](https://www.sweetwater.com/insync/loop-overdub/#:~:text=A%20mode%20found%20in%20many,a%20more%20%E2%80%9Clayered%E2%80%9D%20effect) [ayered%E2%80%9D%20effect](https://www.sweetwater.com/insync/loop-overdub/#:~:text=A%20mode%20found%20in%20many,a%20more%20%E2%80%9Clayered%E2%80%9D%20effect)

Márquez, Israel: *Playing new music with old games: The chiptune subculture.* Universidad Complutense de Madrid, 2014.

Middleton, Richard: *'Play It Again Sam': Some Notes on the Productivity of Repetition in Popular Music.* Cambridge: Cambridge University Press, 1983.

Nate Wood - fOUR "Ilium Gone". Cuenta de Nate Wood (17 de dic del 2019). Acceso el 25 de ago. De 2021. Disponible en <https://www.youtube.com/watch?v=gMMtw2aSNEQ>

Neyens, Kristof. *Guitar Looping: The Creative Guide.* Fundamental Changes, 2019. Edición para Kindle.

REACH OUT. Canal de Youtube de Marc Rebillet (14 de sept 2018). Acceso el 29 de mar. de 2021. Disponible en: [https://www.youtube.com/watch?v=\\_g5NDLKy0NI](https://www.youtube.com/watch?v=_g5NDLKy0NI)

Repetition Legitimizes - How to not suck at music #2 (viewer submitted critiques). Canal de Youtube de Adam Neely (7 de ago 2017). Acceso el 26 de jul. de 2021. Disponible en [https://www.youtube.com/watch?v=LlmTWlaWs\\_o](https://www.youtube.com/watch?v=LlmTWlaWs_o)

Reseña del disco «*Nothing Falls From The Sky But You And I*» (Bandcamp, 15 de septiembre, 2009) [https://bryanbakermusic.bandcamp.com/album/nothing-falls](https://bryanbakermusic.bandcamp.com/album/nothing-falls-from-the-sky-but-you-and-i)[from-the-sky-but-you-and-i](https://bryanbakermusic.bandcamp.com/album/nothing-falls-from-the-sky-but-you-and-i)

Sarango, Edison: *Composiciones para Electrónica en Vivo: Presentación Artística con Componente de Investigación*. Guayaquil: Universidad de las Artes, 2020.

U2 - With Or Without You (Official Music Video). Cuenta de Youtube de U2 (15 de jul 2019). Acceso el 27 de ago. de 2021. Disponible en: <https://www.youtube.com/watch?v=ujNeHIo7oTE>

Sameeksha: «*Everything I do in my Live Show is Live: Ed Sheeran*». (News18, 27 de junio 2017) [https://www.news18.com/news/movies/everything-i-do-in-my-live](https://www.news18.com/news/movies/everything-i-do-in-my-live-show-is-live-ed-sheeran-1444761.html)[show-is-live-ed-sheeran-1444761.html](https://www.news18.com/news/movies/everything-i-do-in-my-live-show-is-live-ed-sheeran-1444761.html)

Some footwork. Cuenta de Instagram de K.C. Hatton (11 may 2021). Acceso el 19 de jul. de 2021. Disponible en:<https://www.instagram.com/p/COv22WpFYZR/>

#### **Anexos**

#### **Composiciones**

#### **Setup general para la interpretación**

Groovebox con acceso a secuenciador, sintetizadores y samplers (en este caso un Maschine + es usado).

Guitarra 1 a looper de 1 pista (en este caso un RC-5 es usado)

Guitarra 2 a looper de 2 pistas (en este caso un RC-500 es usado)

Bajo a looper de 3 pistas: (en este caso un RC-300 es usado)

Opcional: teclado MIDI controlando al groovebox (en este caso un M-32 es usado)

Todos los loopers y el groovebox deben estar sincronizados por MIDI. El looper de 3 pistas funciona como anfitrión.

# **NO LLUEVE**

SERGIO LÁZARO (2021)

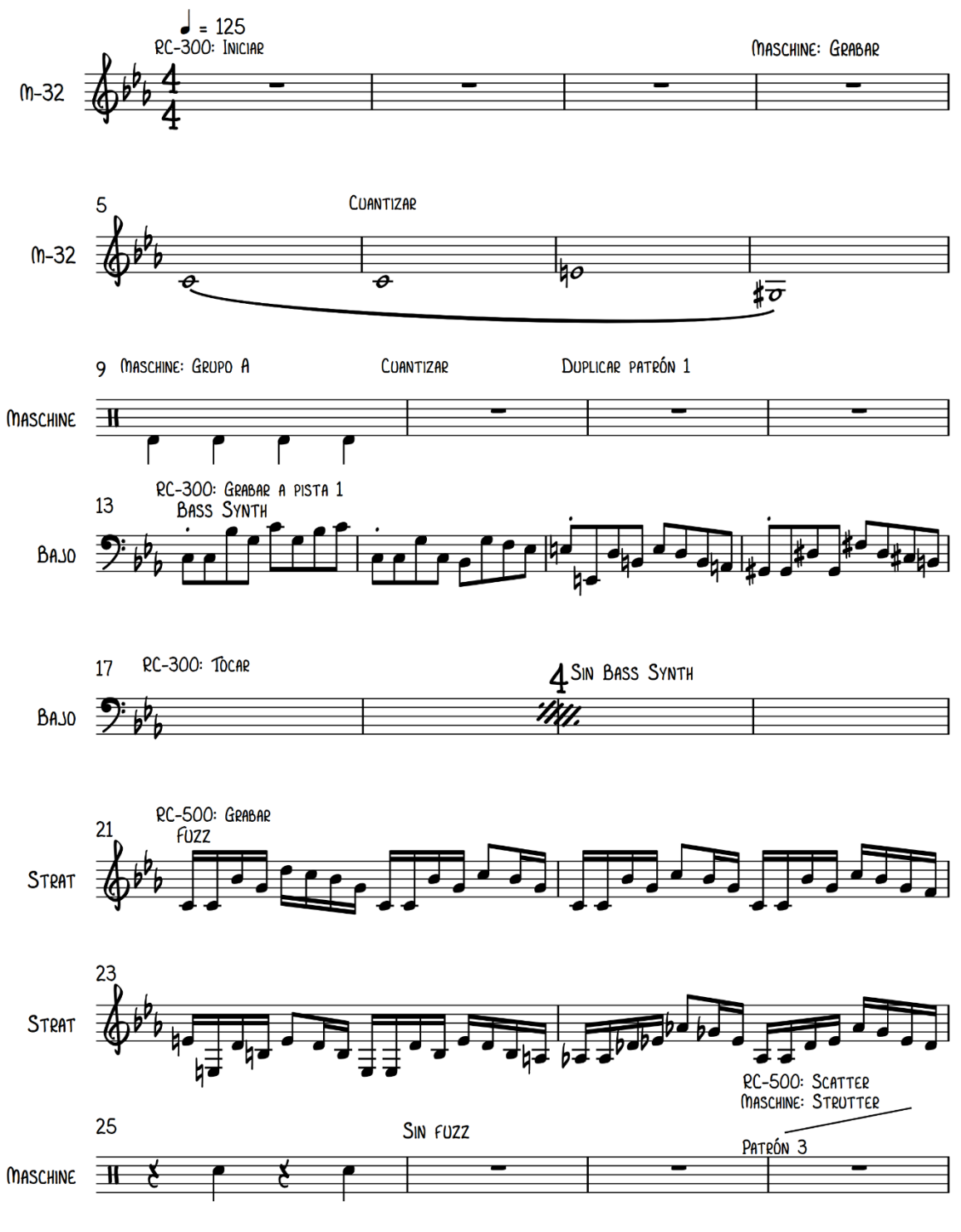

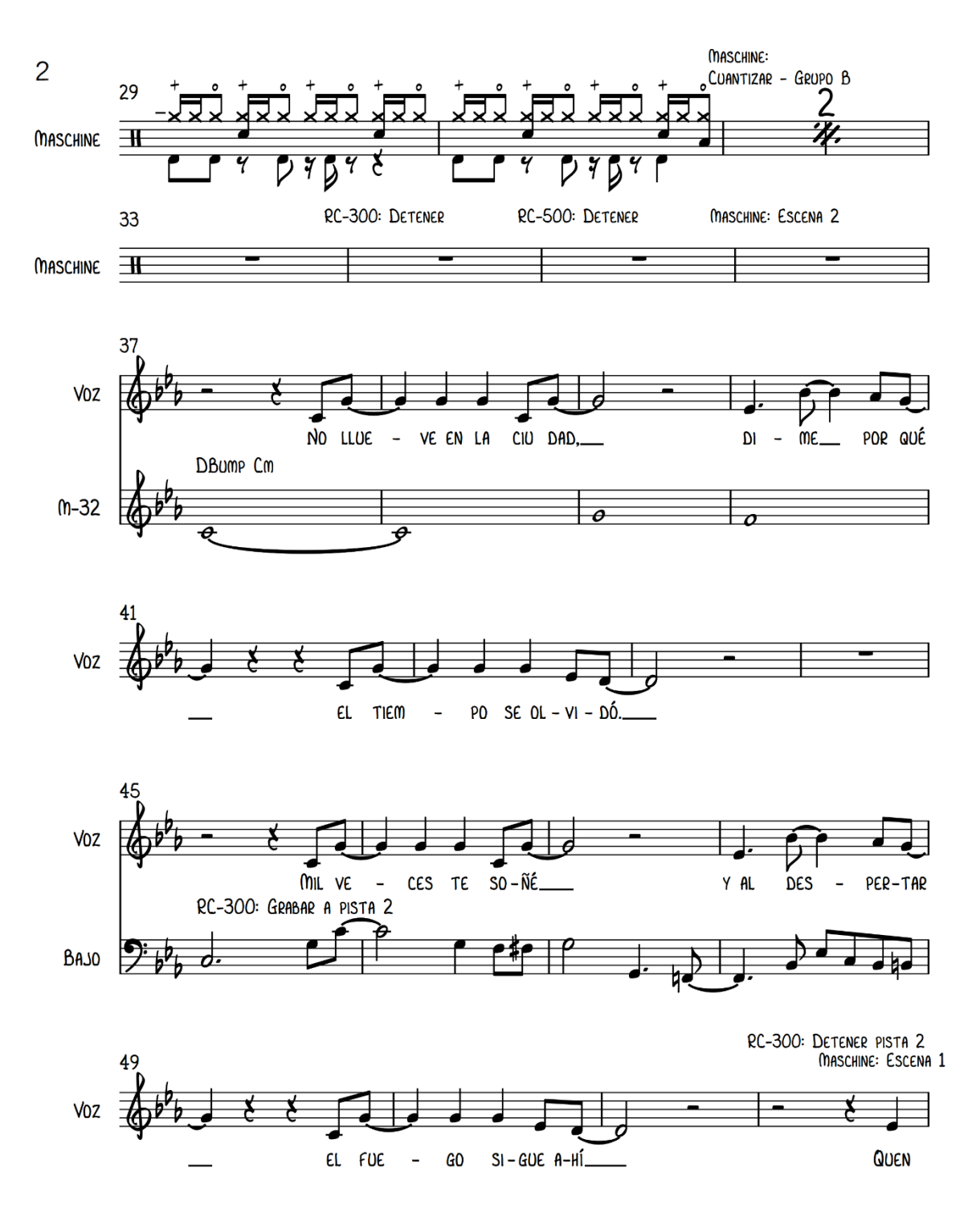

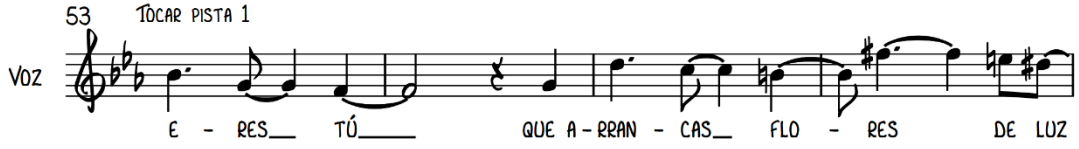

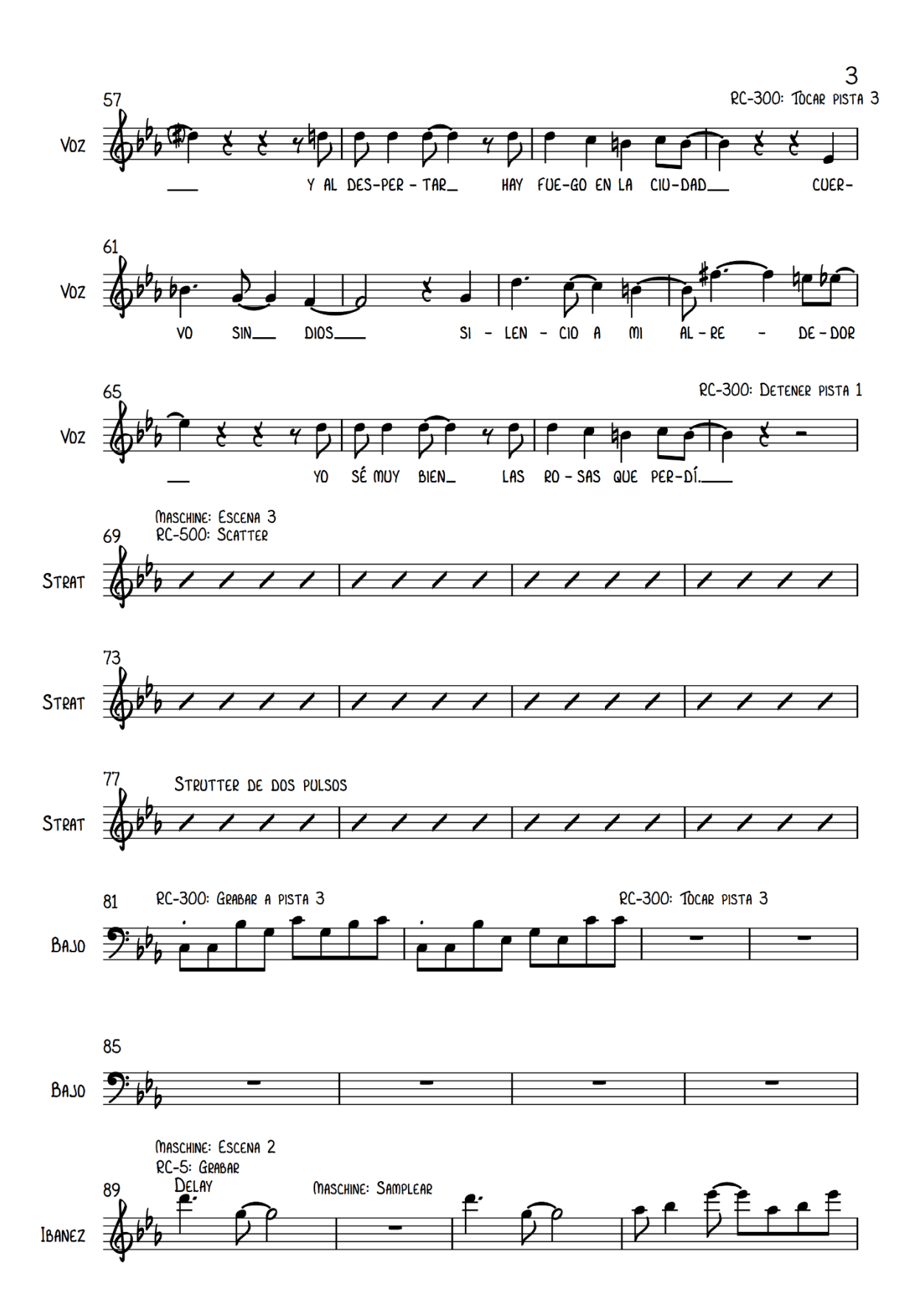

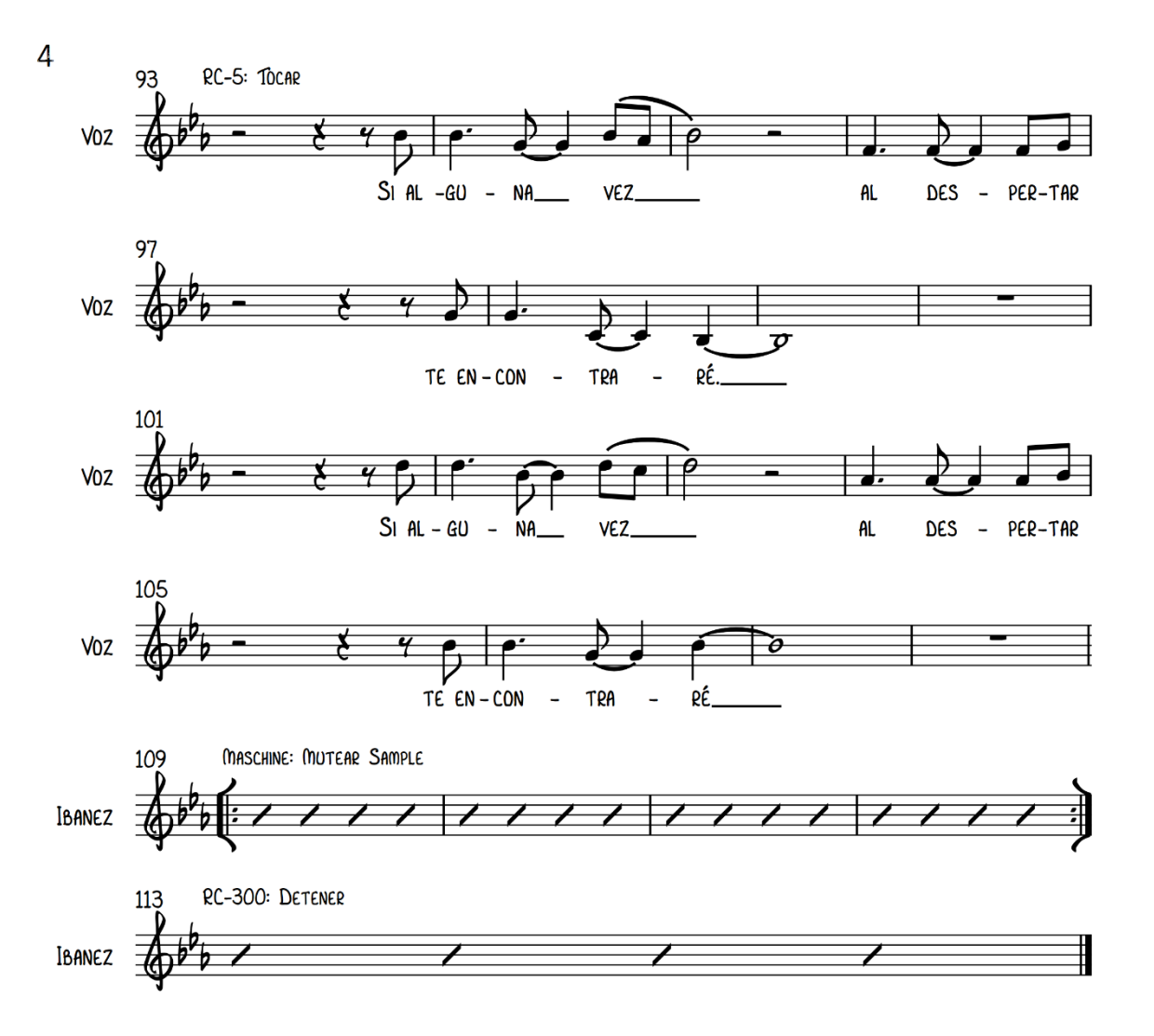

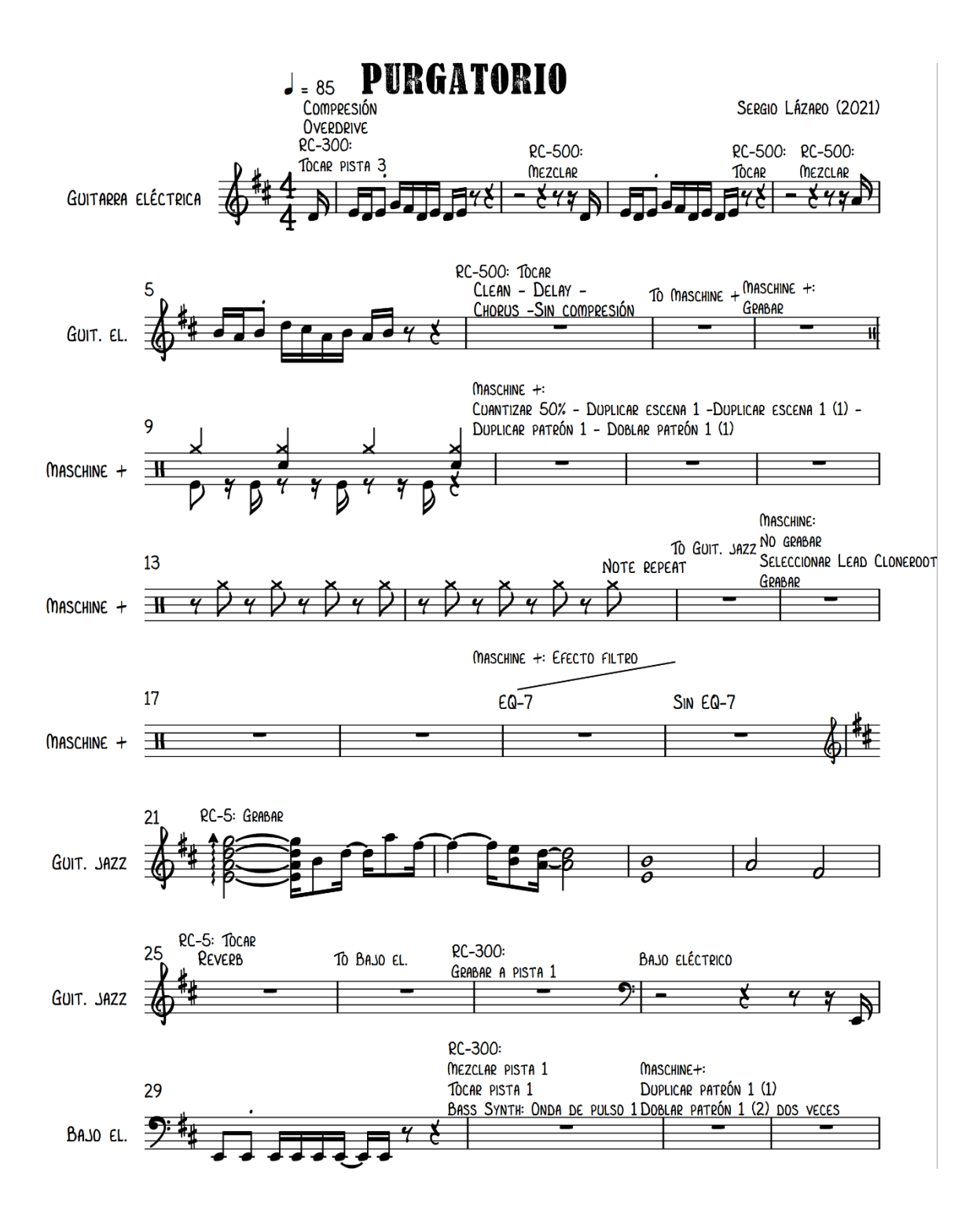

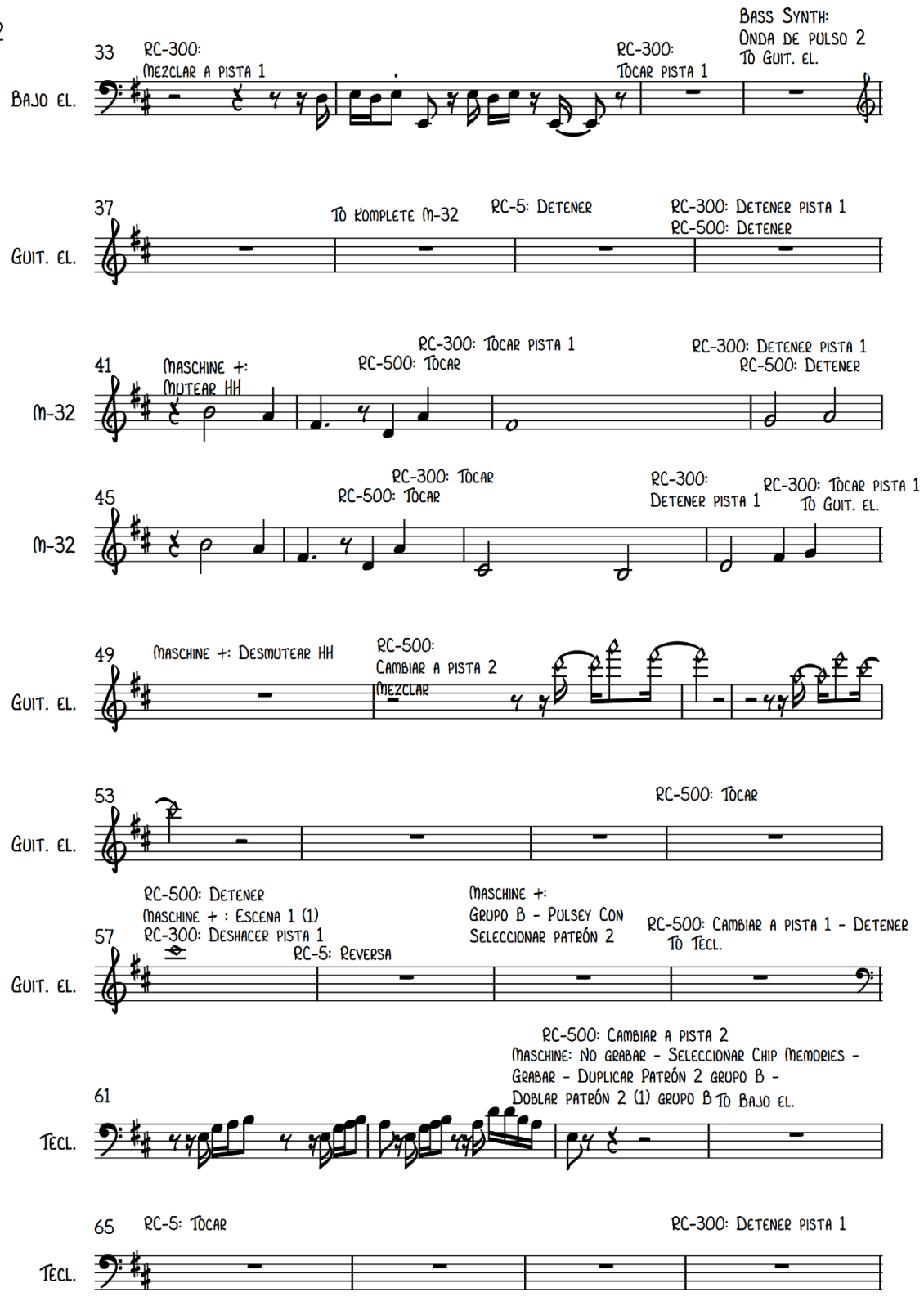

 $\overline{2}$ 

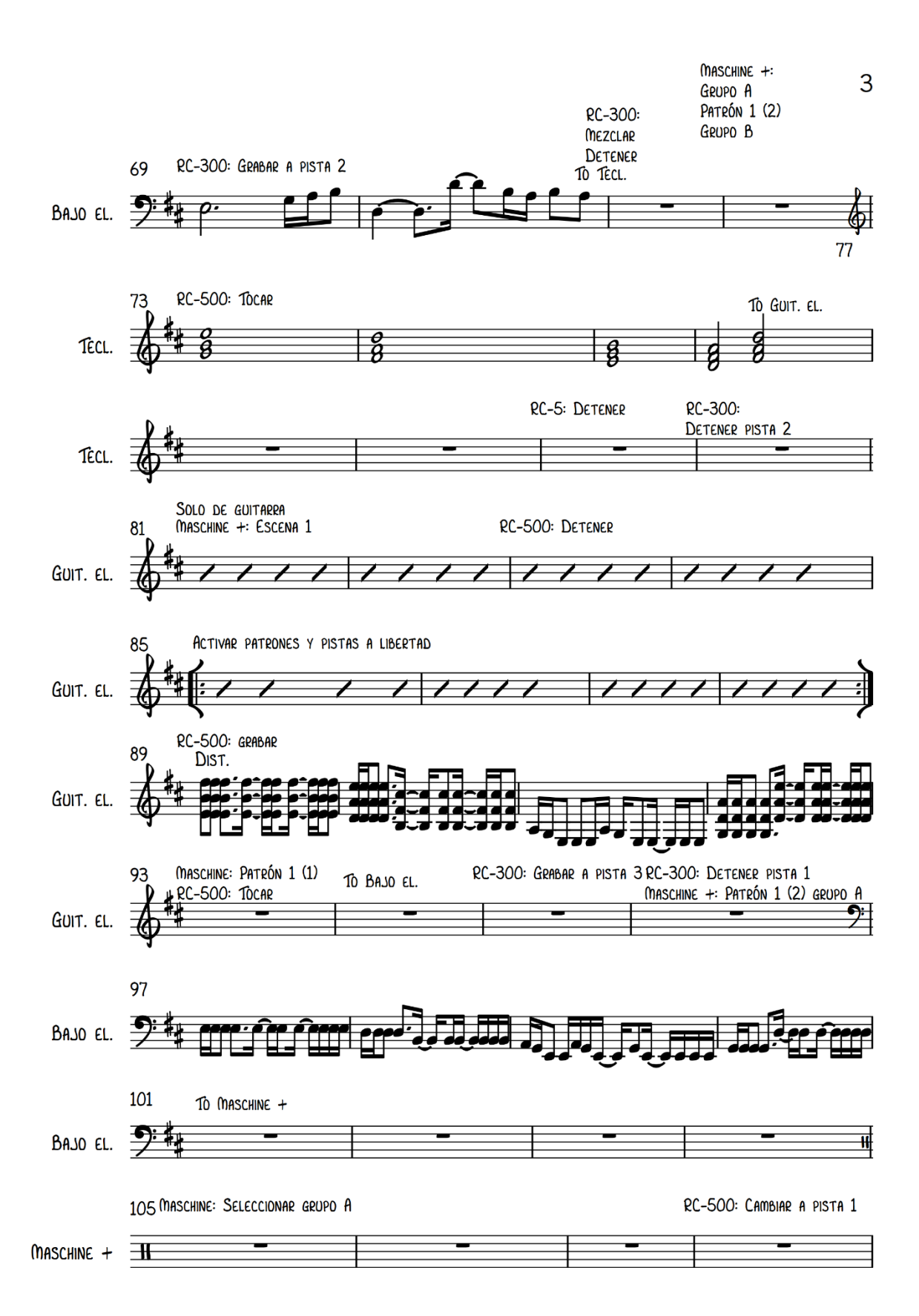

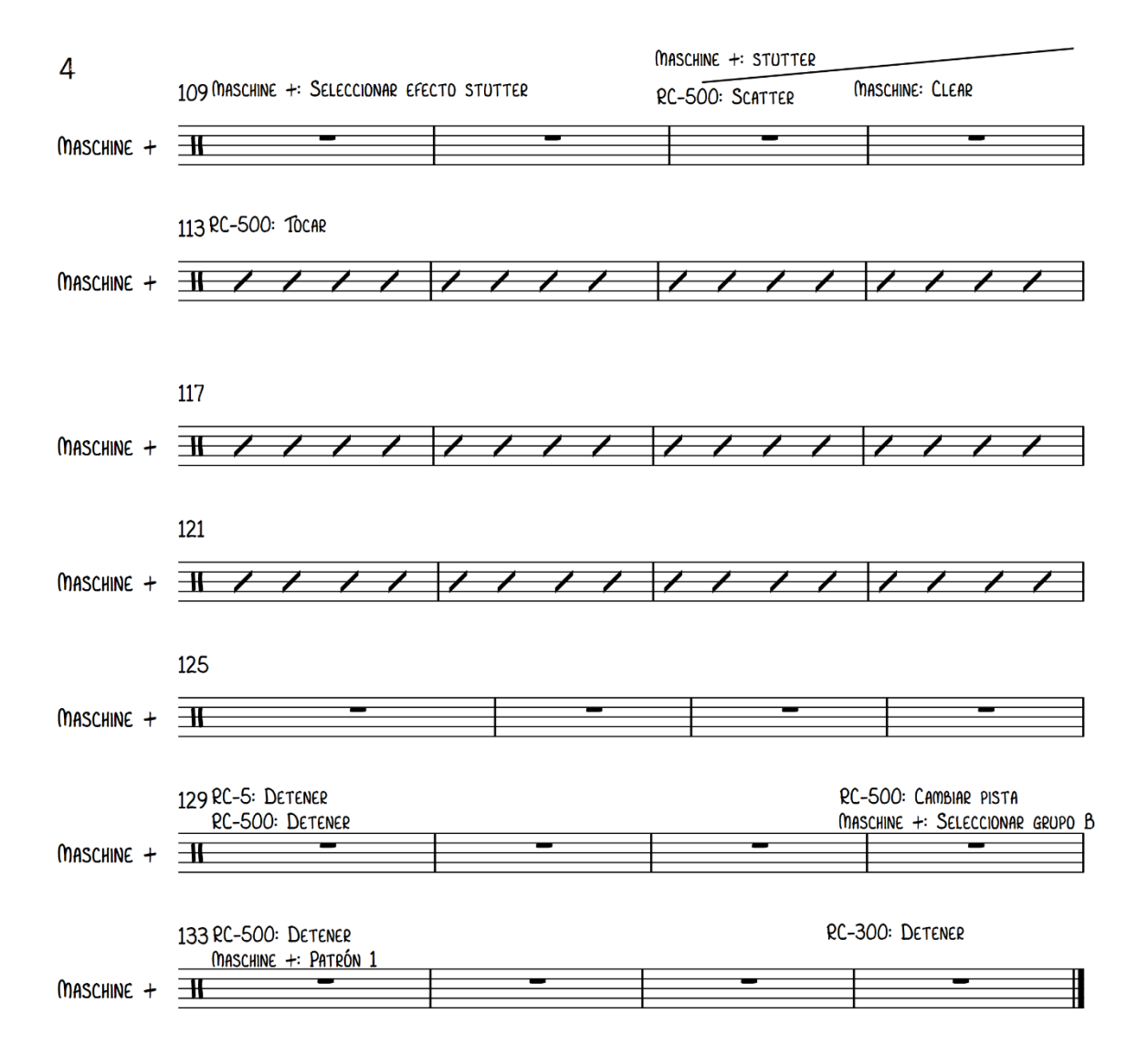

# **NUDOS**

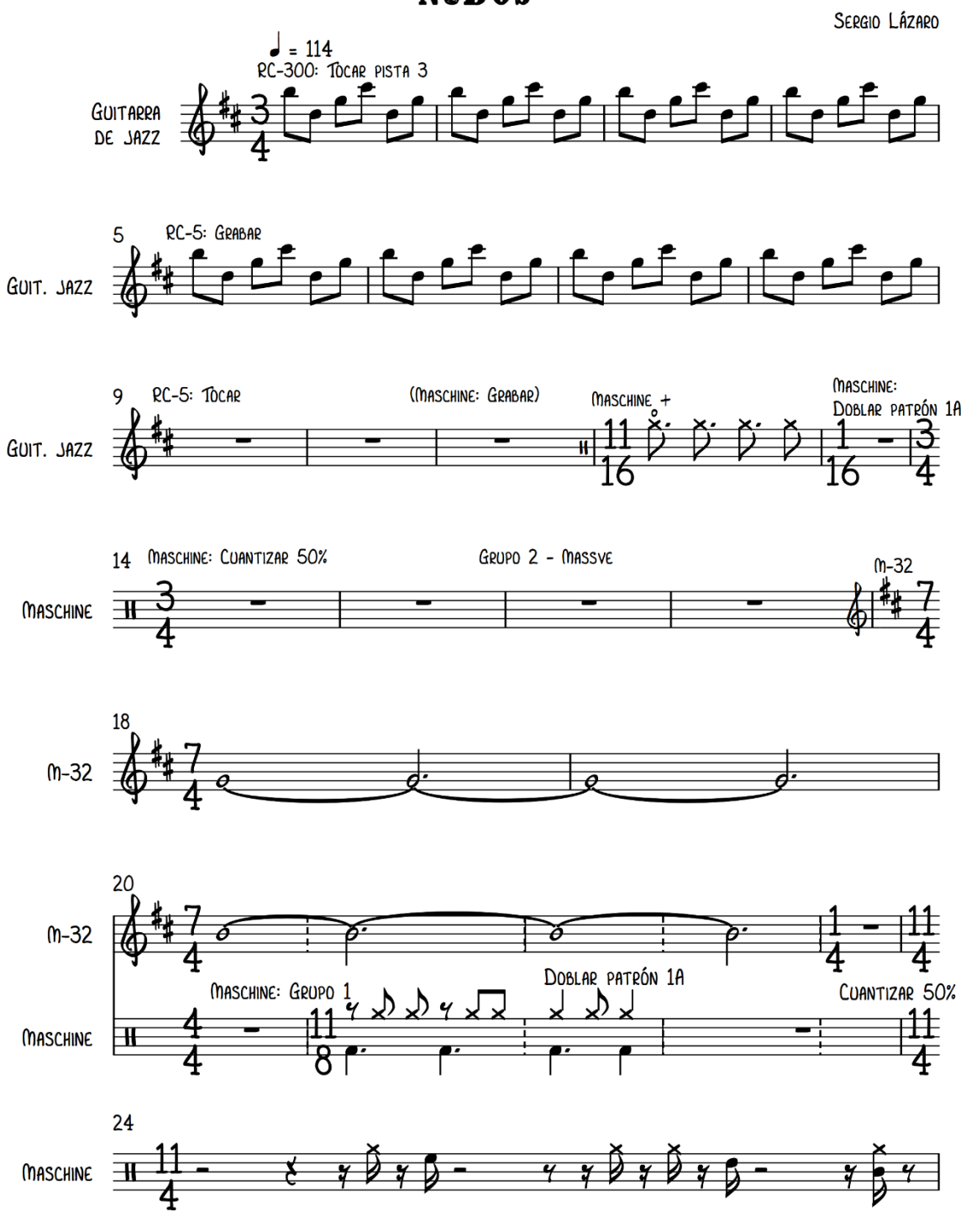

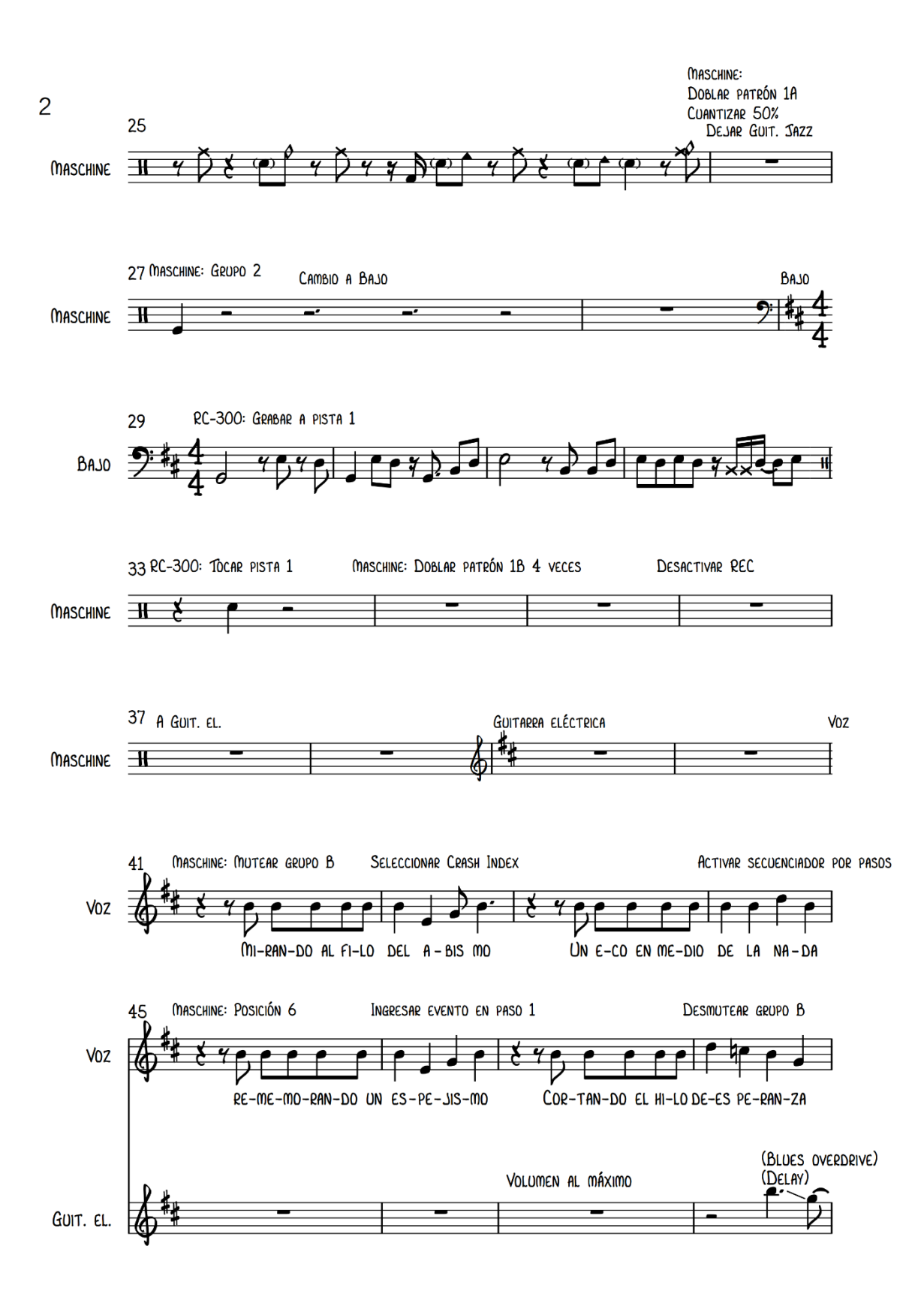

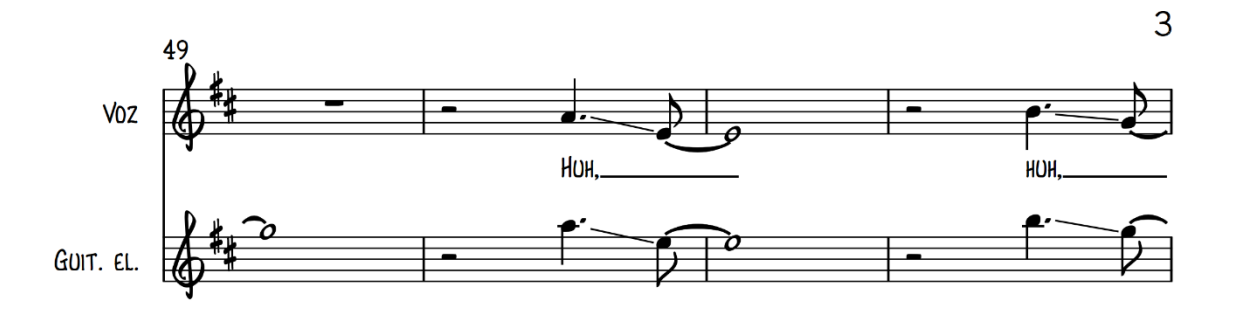

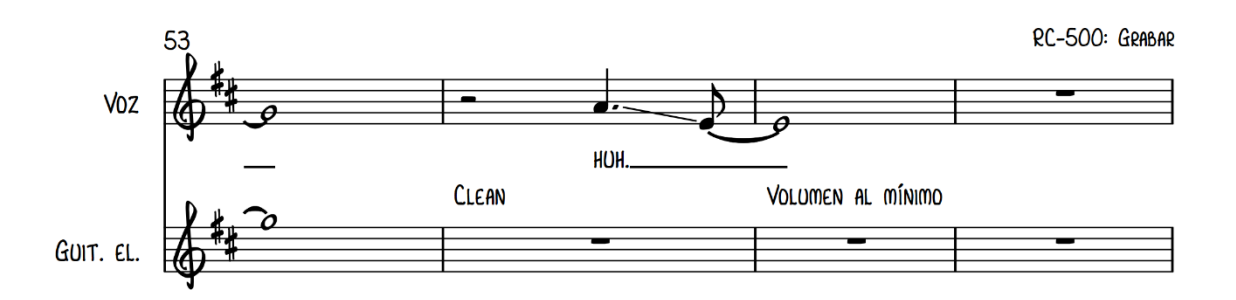

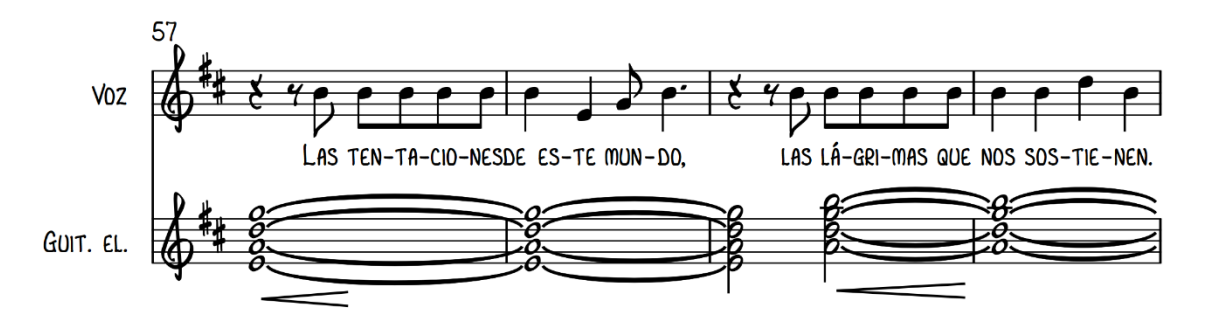

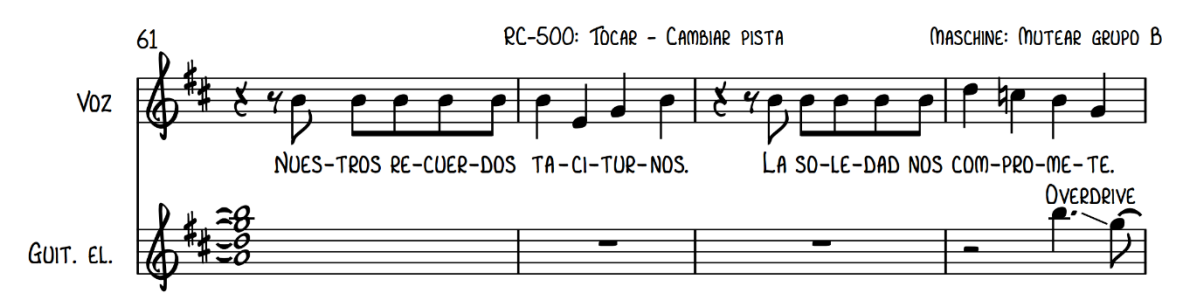

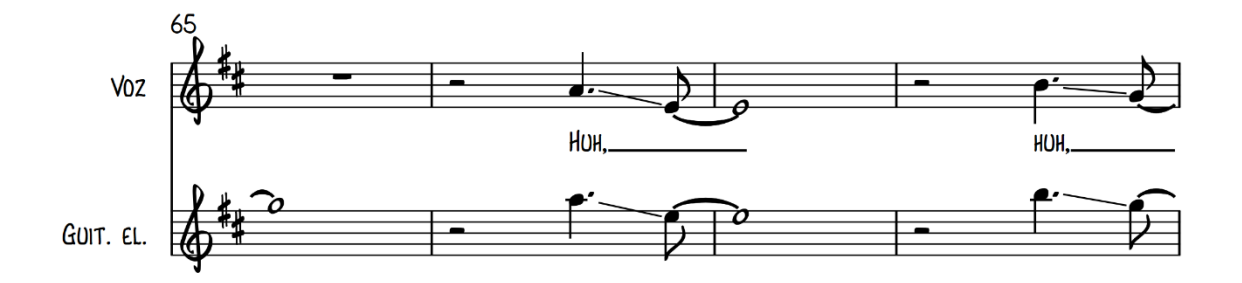

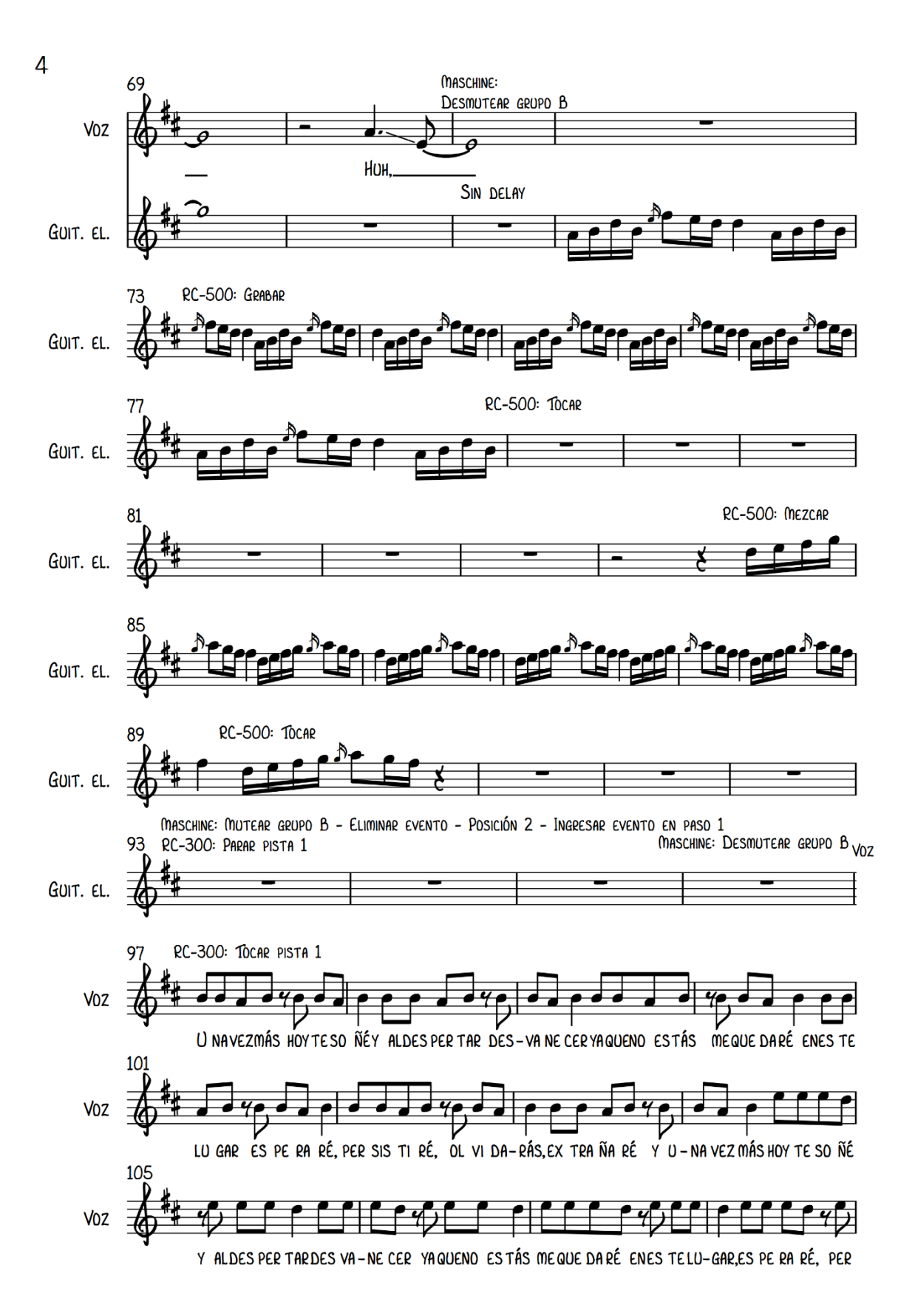

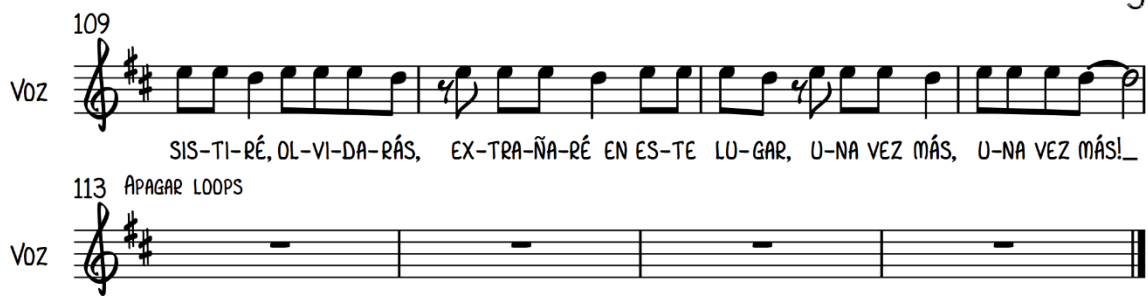